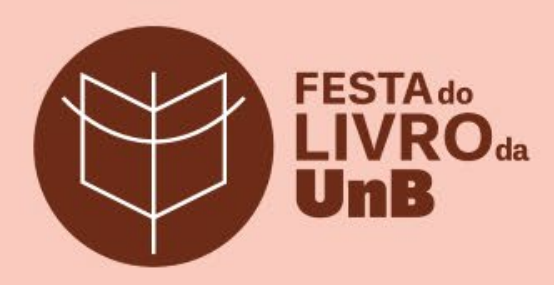

## **Revisão editorial**

Uma introdução sobre práticas e ferramentas

Denise Pimenta de Oliveira

Revisora de textos – Editora UnB

## **Para começo de conversa**

• Sobre o que é este minicurso? • A Editora UnB

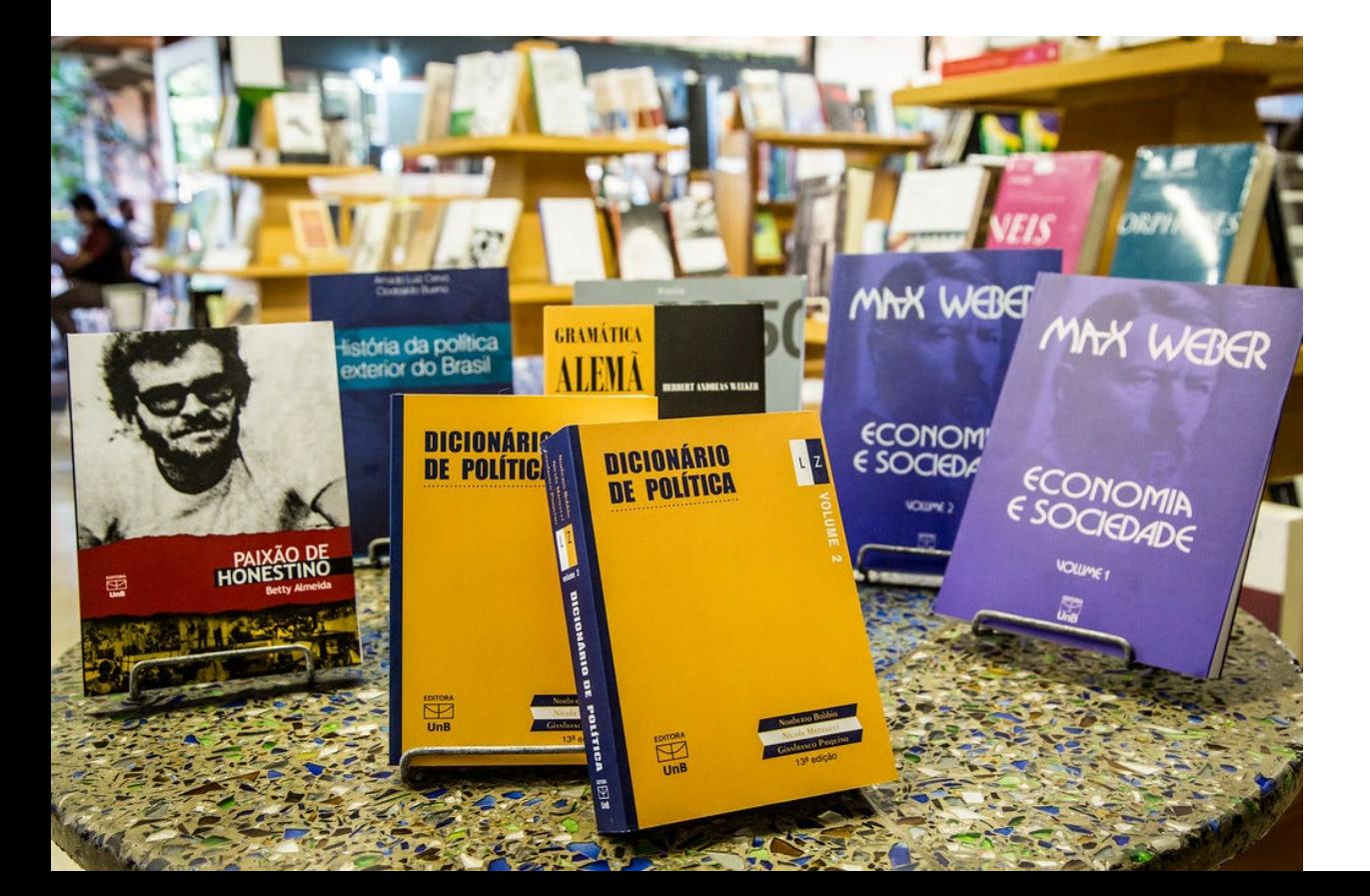

- - Edição e produção científica e cultural da UnB e de pensadores nacionais e internacionais
	- Textos acadêmicos coleções, séries e selos voltados para públicos específicos

Série Ensino de Graduação – DEG Coleção Pesquisa, Inovação e Ousadia Coleção Tempo Agora Coleção Brasília UnB Livre (Editora UnB/BCE)

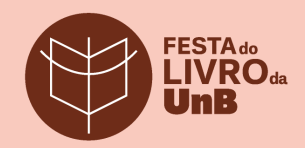

## Publicações diversas

As cicatrizes do Atlas

Schucks, traduction introduction.<br>As Classific Fallah Babbanes Farences

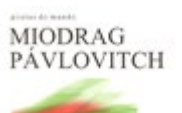

Bosque da maldição Schule, introductiv a traductive<br>de Alexander Avenueva

53

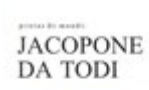

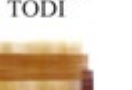

Flagelo e amor Sciolo, malado e organização

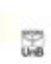

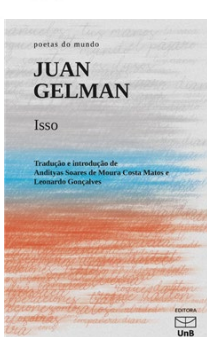

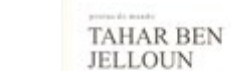

 $\frac{1}{200}$ 

whether the speciality

**FRANCIS** 

PONGE

Amimosa

Tradegler, introduction and any

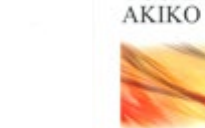

H

provincials mande **EDWIN MORGAN** 

presente month

YOSANO

Descabelados<br>Tistuís, imitales e non de<br>Douath Nati e Alvan Falon

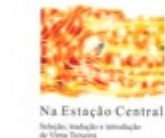

53

 $\overline{\mathbb{R}}$ 

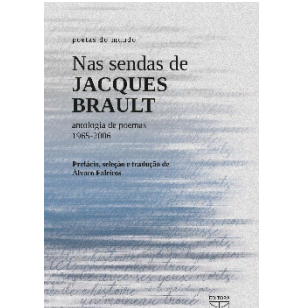

poems da mindo **MIGUEL** DE UNAMUNO Poemas Tradução de<br>Ana Russi

**UnBO** 

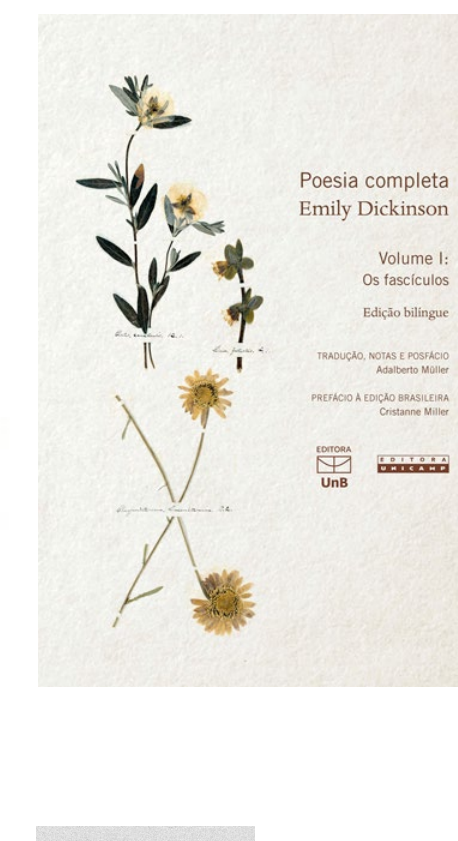

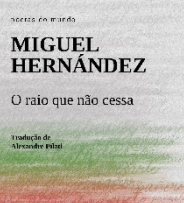

**UnB6®** 

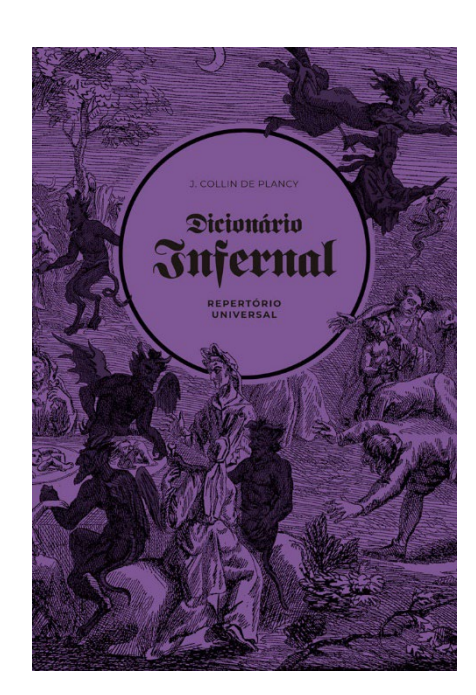

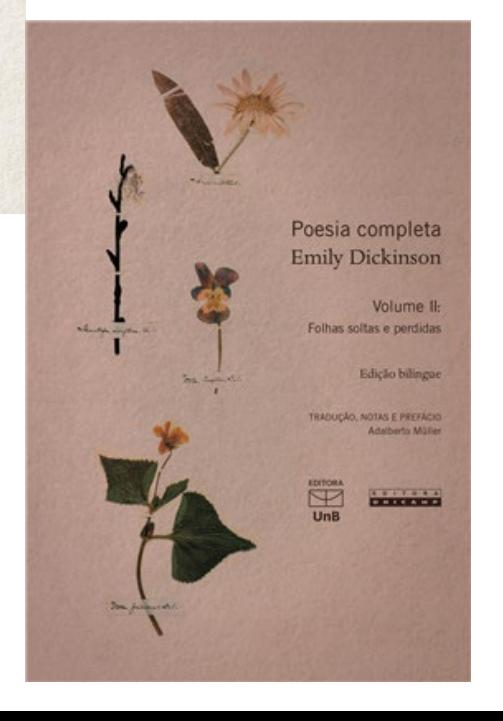

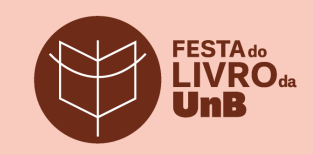

## **Fluxo editorial**

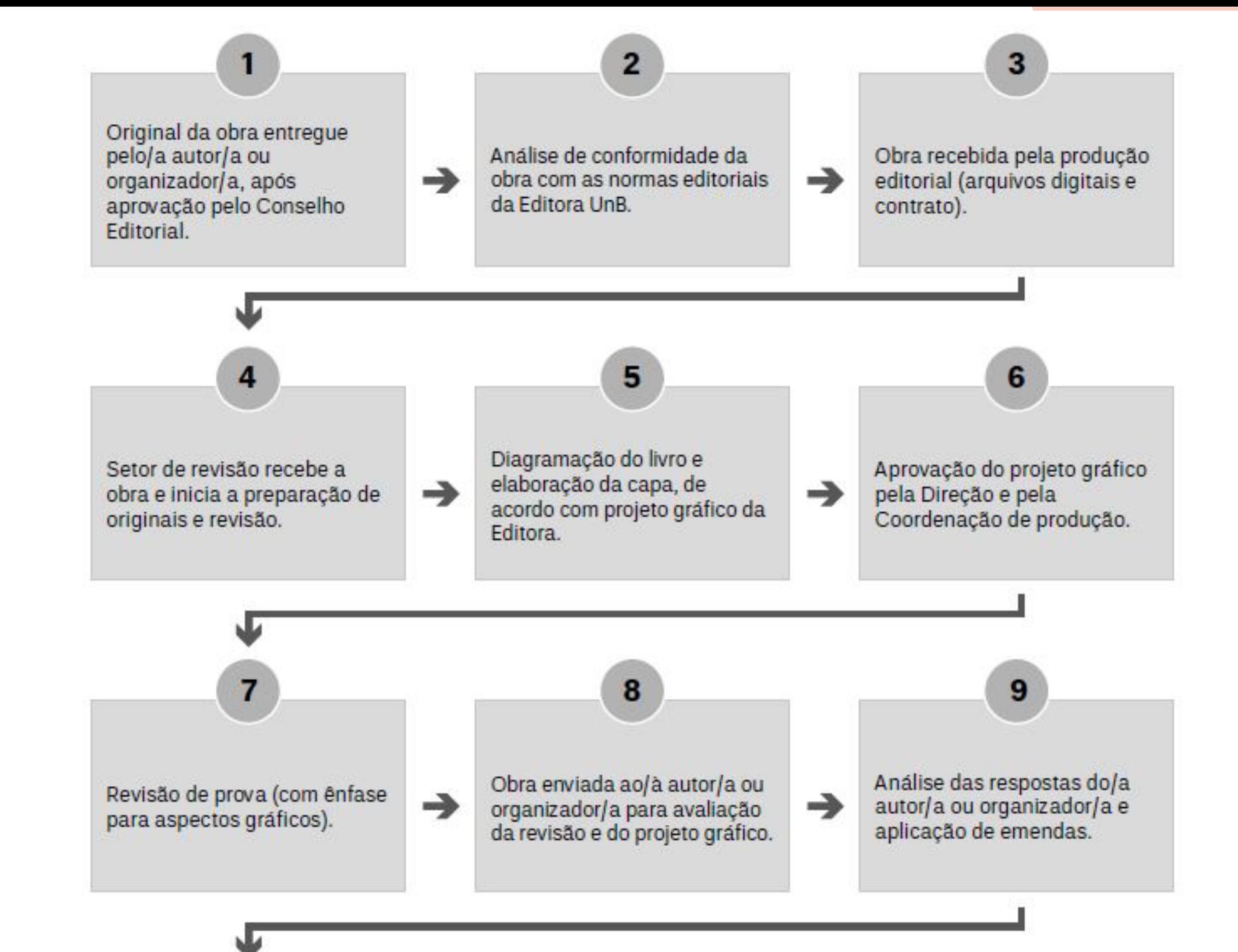

## **Fluxo editorial**

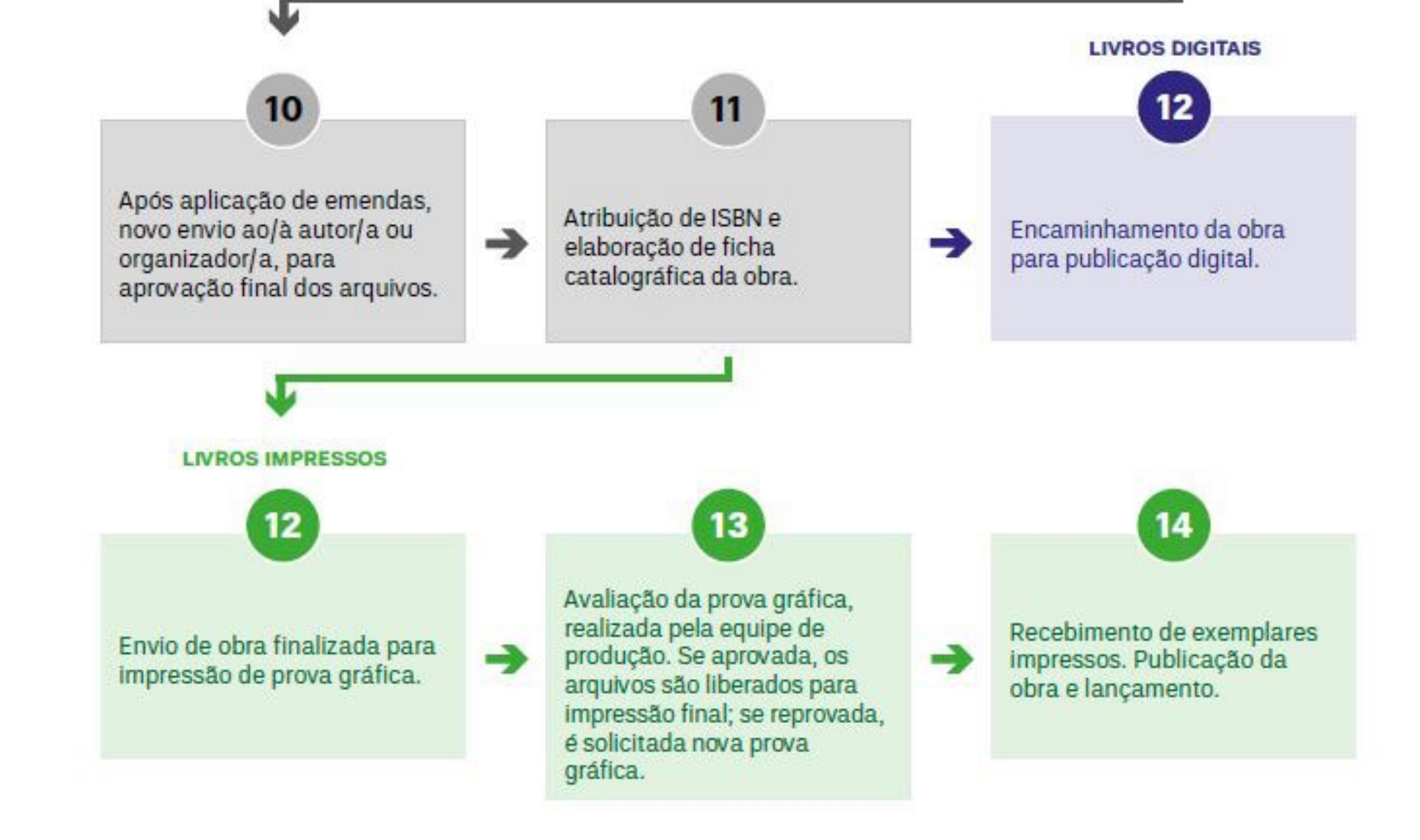

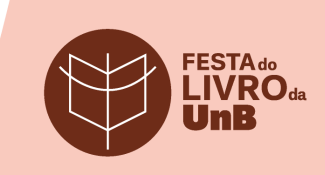

## **A revisão editorial**

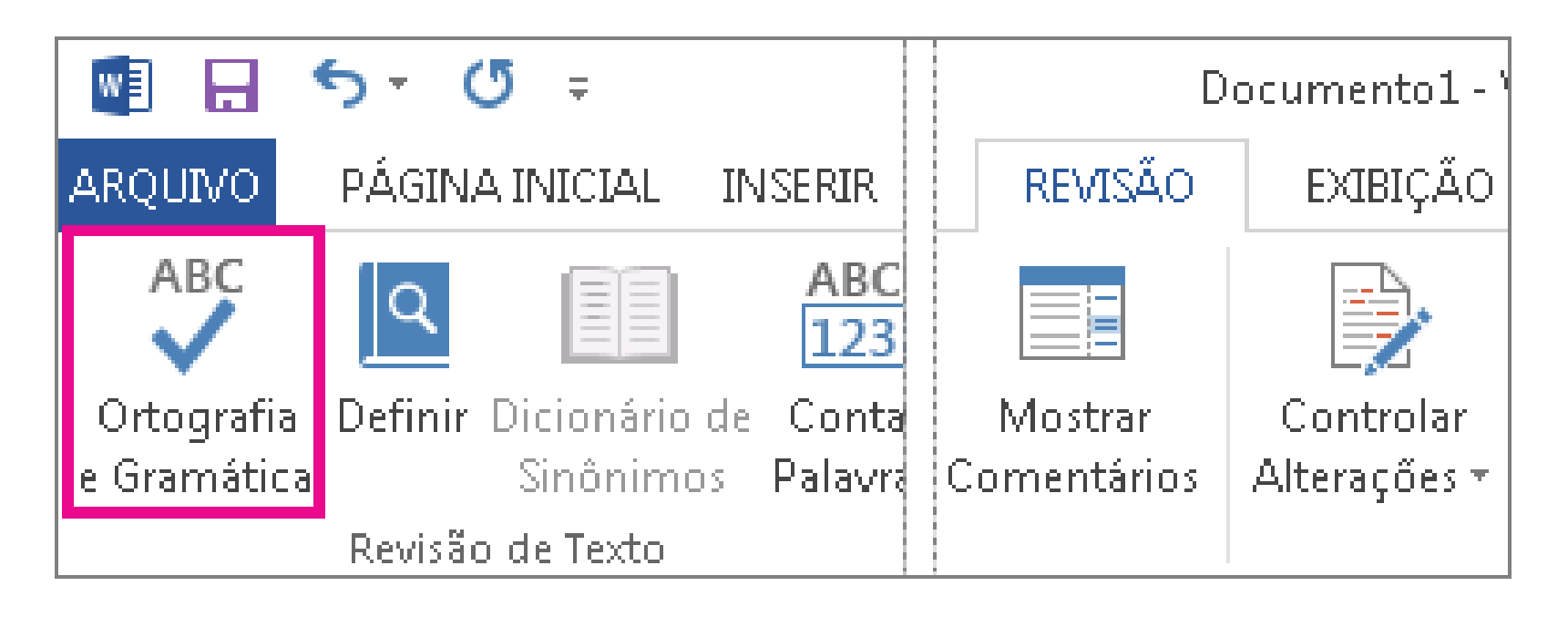

O/a revisor/a é um mero corretor de ortografia e gramática?

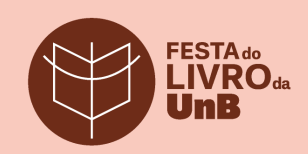

### **Atuação do revisor**

• Tipo de texto, tipo de intervenção, contexto do trabalho

Carteries

• Aspectos subjetivos da edição/revisão de textos

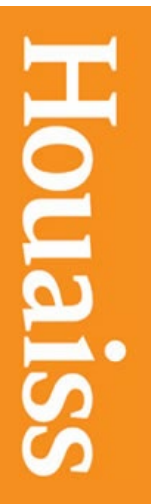

Bem-vindo ao Dicionário eletrônico Houaiss SELECIONE O DICIONÁRIO DESEJADO Dicionário da língua portuguesa Dicionário de elementos mórficos OUTRAS INFORMAÇÕES DISPONÍVEIS Palavras iniciais e Equipe editorial Prefácio  $min$ EE Pesquisa: con.ta [Dev. de contar.] Q conta Substantivo feminin 1. Ato ou efeito de contar. MAIS OPÇÕES: 2. Operação aritmética.  $\Box$  Palavras iniciadas por 3. Documento apresentado ao comprador ou usuário com o preco das mercadorias vendidas ou Palavras terminadas por serviço prestado; nota. Procurar no texto do verbete 4. Em estabelecimento con ercial, registro de despesas de um cliente, para pagamento a prazo. Filtro Desligado О 5. Registro relativo ao direito de usar serviços bancários (depósito de valores, emissão de cheques  $etc.$ ). **BUSCAR EXPLARE** 6. Registro dos depósitos ou retiradas de dinheiro feitos por pes 7. Registro contábil de transações de uma mesma natureza ABCI NOPQ Academia » Acadêmicos » Memória ABL » Nossa Língua » Publicações » Programação Cultural » Bil Início > Nossa Língua > Busca no Vocabulário stórico ion.tac.tar<br>pau.lis.ta<br>ri.ra.do<br>nan.ga-la Busca no Vocabulário  $\mathbf{A}^*$ 

#### Busca no Vocabulário - Volp 2022-2023

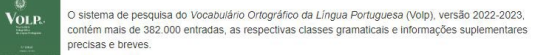

O Volp, que faz o registro oficial das palavras da Língua Portuguesa, com especial atenção a sua vertente brasileira, é continuamente atualizado por especialistas do idioma com base no uso extensivo de corpora e nos avanços da análise e processamento de informações.

Está disponível para consulta a obra online com os acréscimos e revisões feitos ao longo do período 2022-2023.

#### Comissão de Lexicologia e Lexicografia

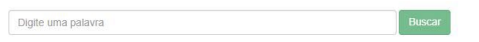

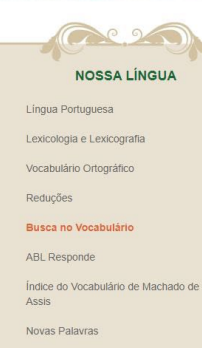

 $\angle$   $\equiv$ 

Pesquise aqui

bliotecas · Notícias · Bienal

 $\alpha$ 

con.tar

Dicionário da língua portuguesa (DLP)

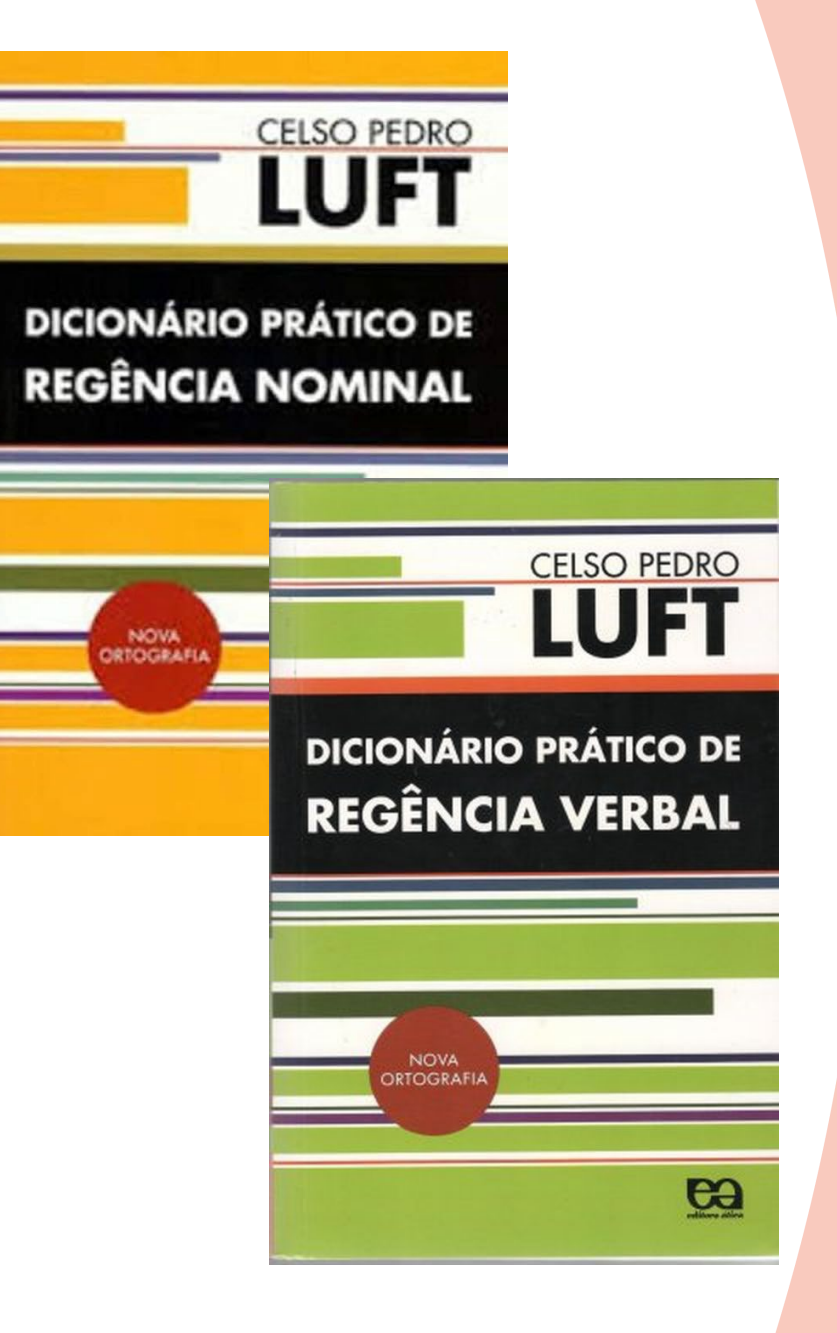

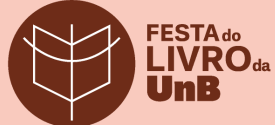

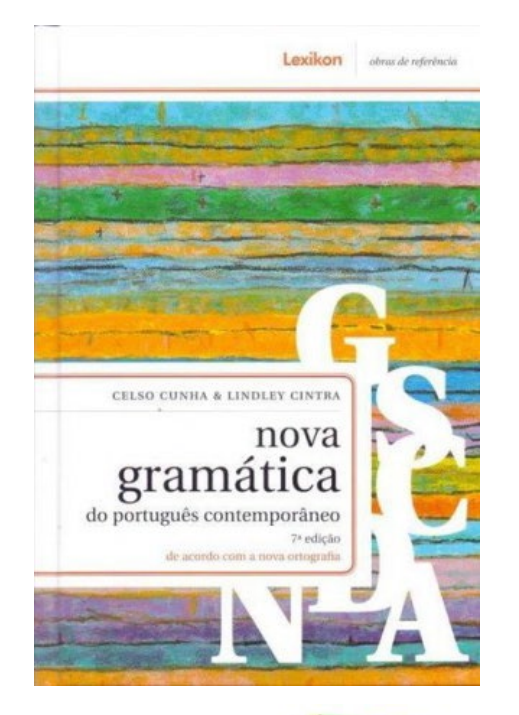

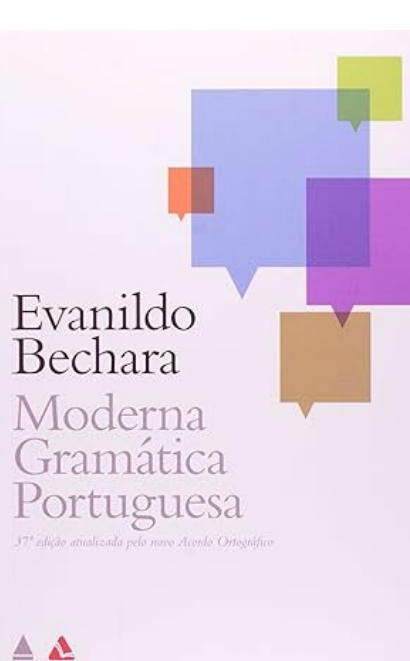

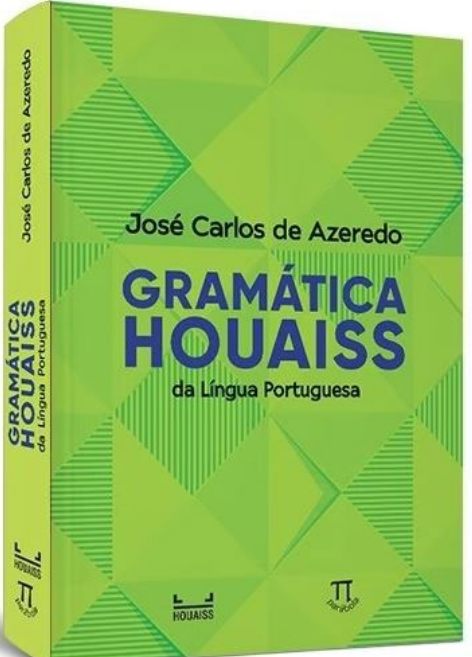

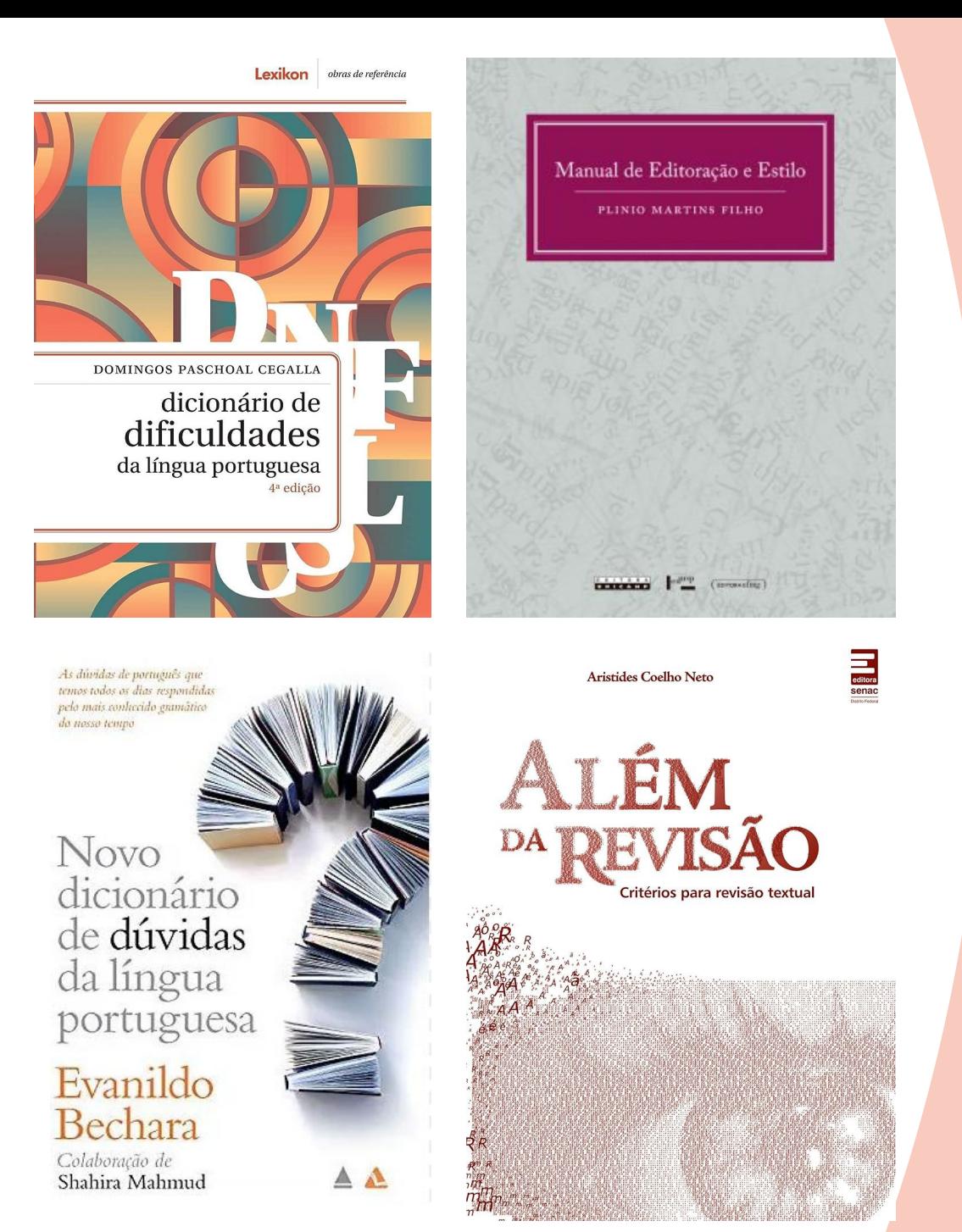

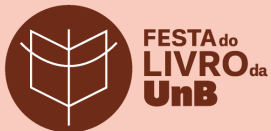

**NORMA BRASILEIRA** 

**ABNT NBR** 10520

> Segunda edição 19.07.2023

Informação e documentação - Citações em documentos - Apresentação

Information and documentation - Citations in documents - Presentation

**NORMA BRASILEIRA** 

Elaboração

**ABNT NBR** 6023

Segunda edição<br>14.11.2018

Versão corrigida 2 24.09.2020 **NORMA BRASILEIRA** 

#### **ABNT NBR** 6029

Terceira edição 22.03.2023

Informação e documentação - Livros e folhetos - Apresentação

Information and documentation - Books and booklets - Presentation

Information and documentation - References - Developing

Informação e documentação - Referências -

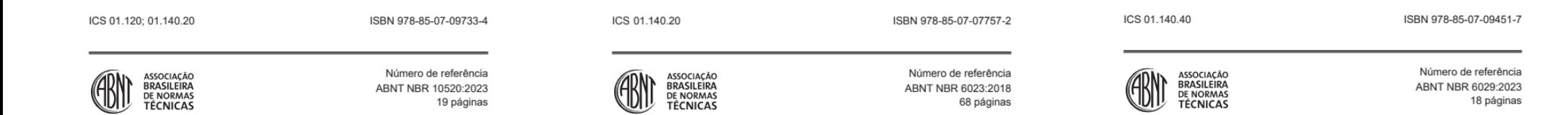

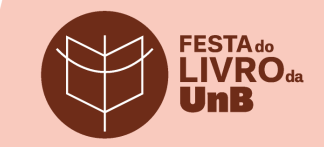

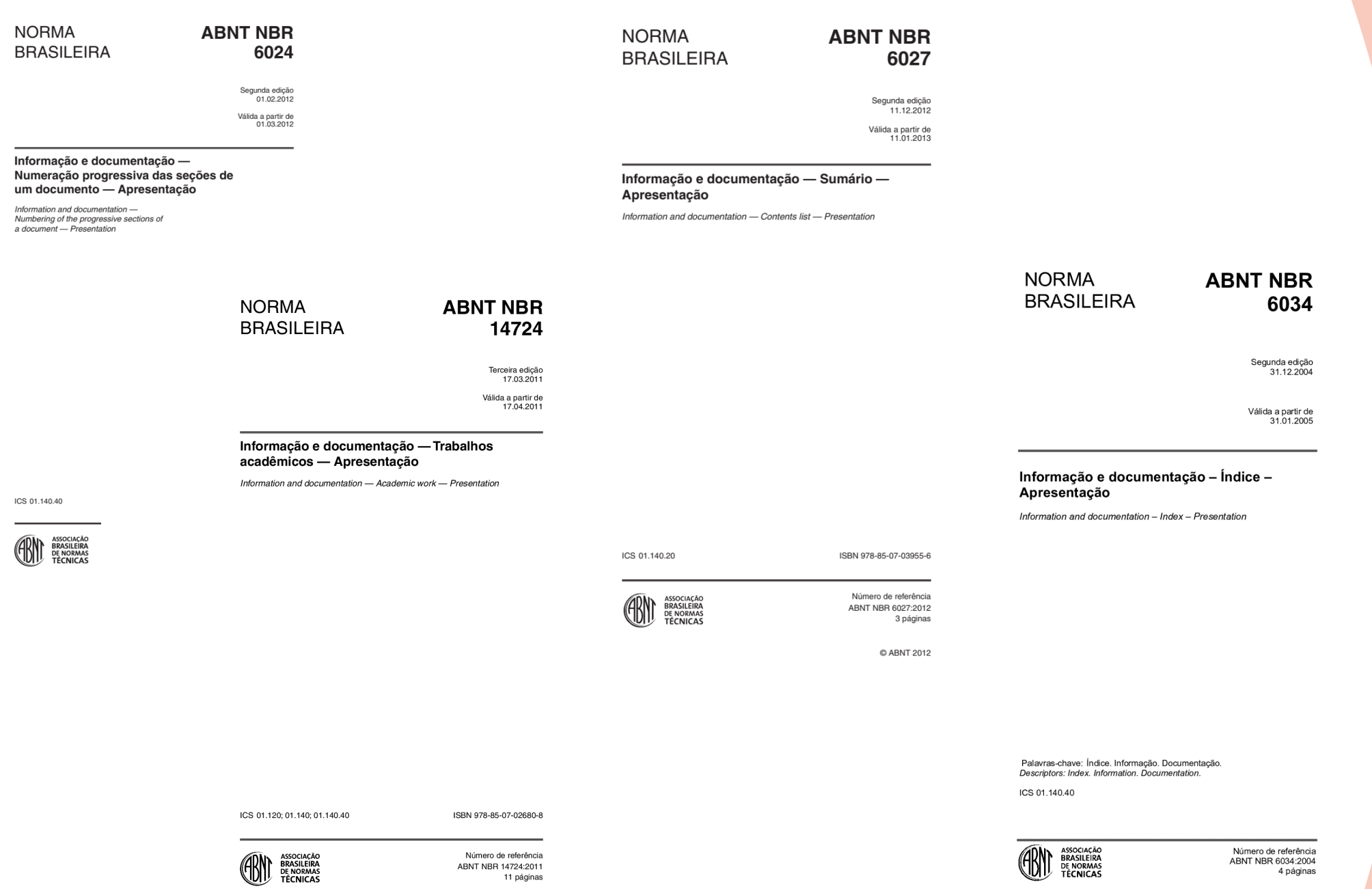

**FESTA do**<br>LIVRO da nB

C ABNT 2004

C ABNT 2011

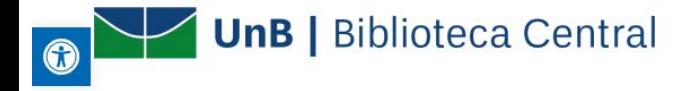

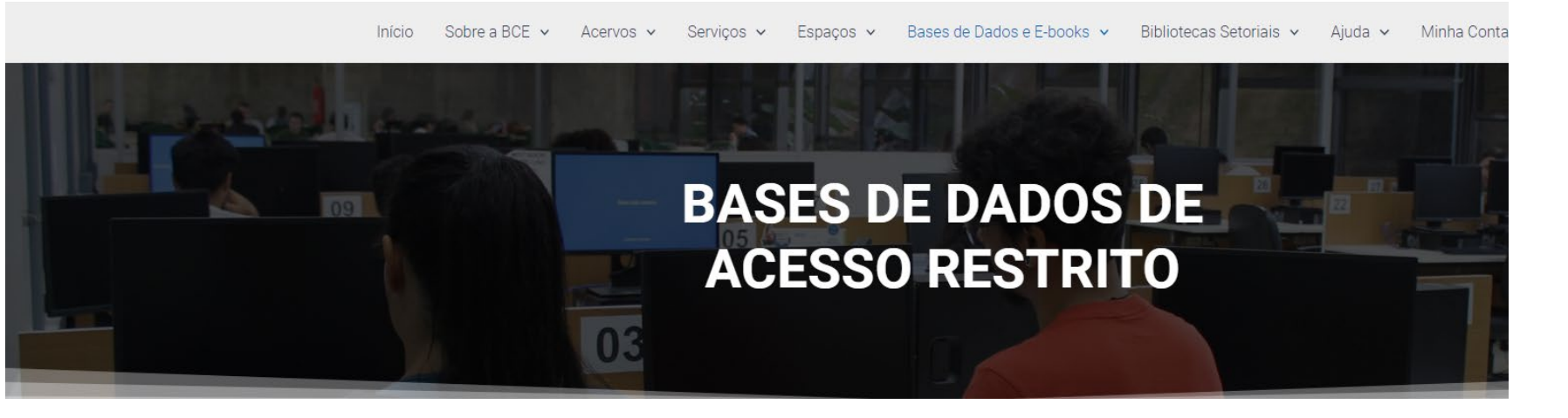

#### **Target GEDWeb**

#### Acesso remoto disponível

A Target GEDWeb foi desenvolvida para gerenciar grandes acervos de normas e informações técnicas. Permite o acesso unificado a toda regulamentação técnica (normas, regulamentos, portarias, resoluções, conformidades) com destagues para: Normas ABNT NBR/NM; Normas Internacionais e Estrangeiras de 49 entidades internacionais (BSI, AFNOR, AENOR, JIS, ASME, API, IEEE, NFPA etc); Diários Oficiais da União; Regulamentos Técnicos/Portarias do INMETRO; Normas Regulamentadoras do MTE; Resoluções da ANEEL; Procedimentos ONS; Procedimentos ANVISA Resoluções MAPA e Legislações CONAMA.

Assuntos: Ciência da Informação; Controle de qualidade, wichtidisciplinar. **Editor/Agregador: Target Gedweb** Acesso localmente nos campi da UnB: Link de acesso. Tutorial: Clique aqui

Acesso remoto (fora da UnB): Link de acesso. Tutorial: Clique aqui

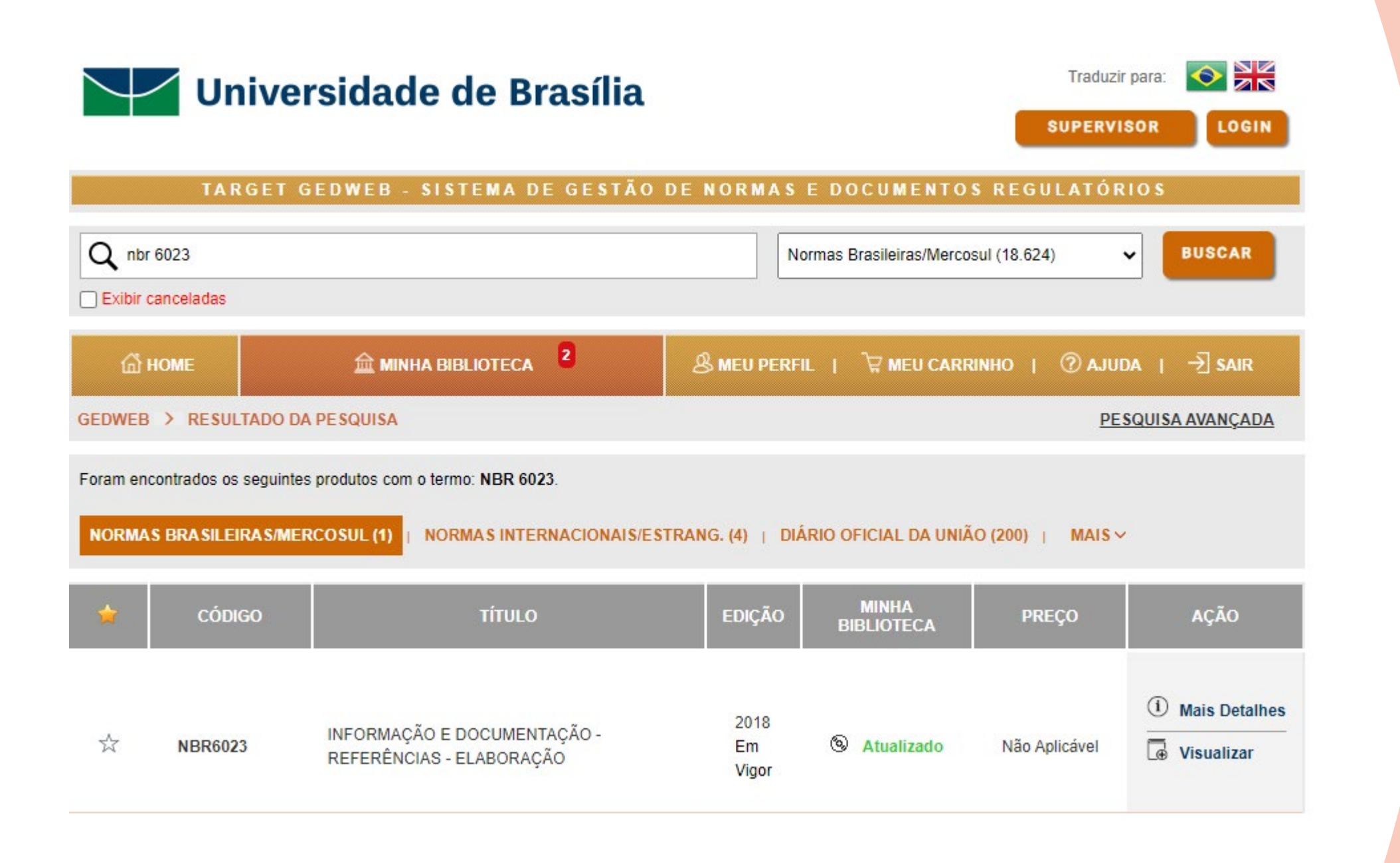

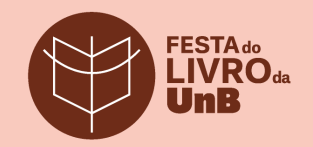

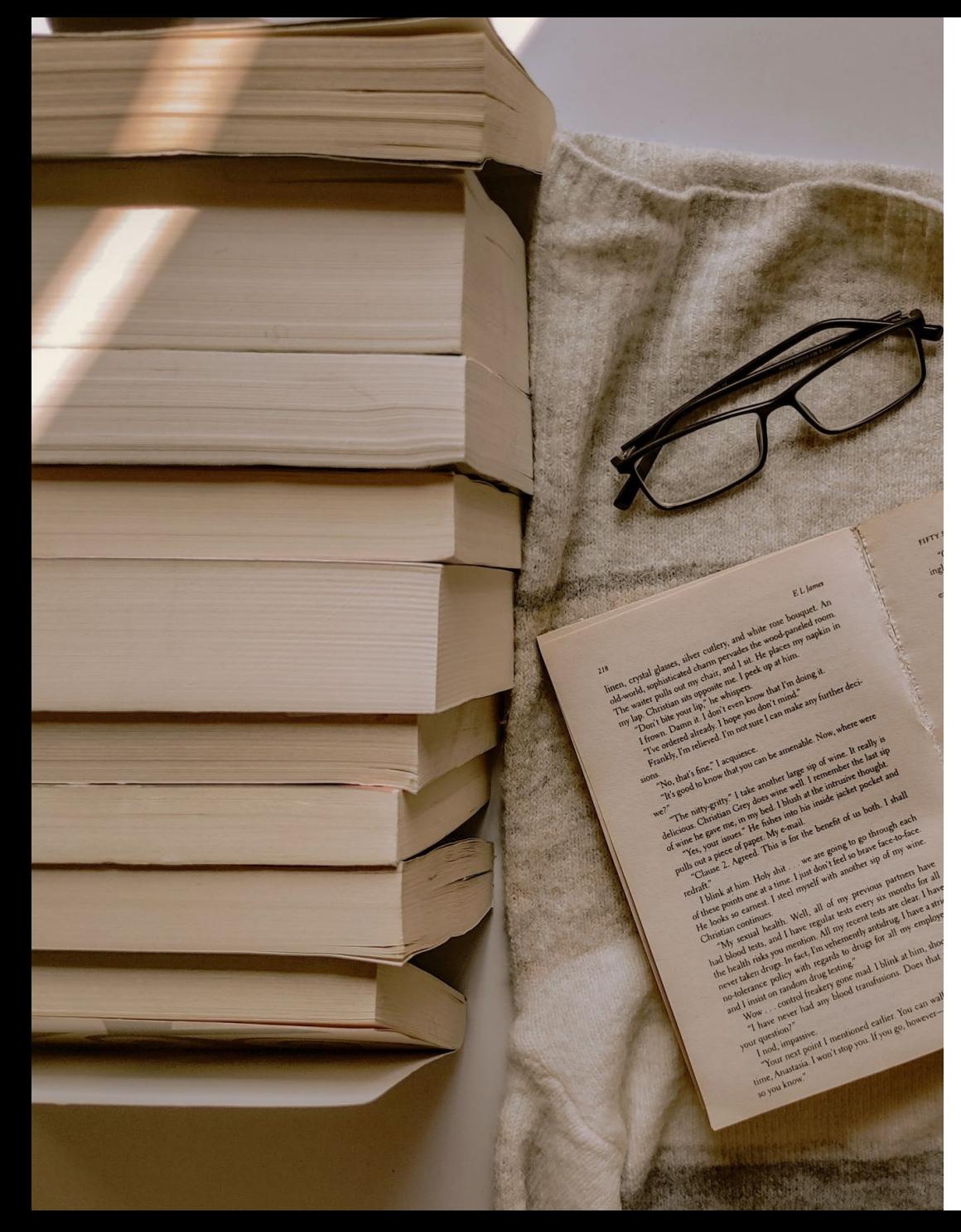

## **Tipos de revisão editorial**

- Níveis de intervenção
- Ênfase em habilidades distintas
- Idealmente, considera-se a

experiência do revisor/a

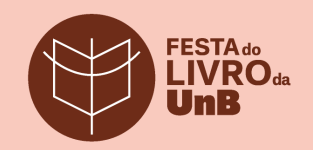

### Ferramentas de revisão

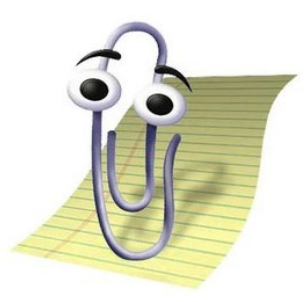

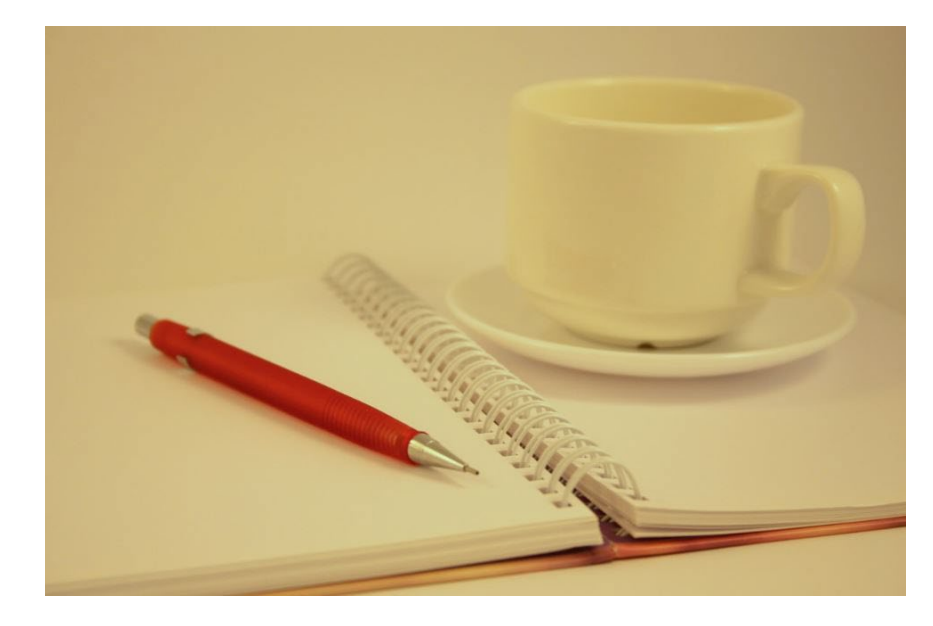

#### Word

#### Recente

Hoje Introdução - revisão editorial.docx<br>Viene Documentos » Oficina de edição » Treinamento » Introdução\_revisão editorial

O trágico nos museus - rev. 1 - Denise.docx<br>VI pocumentos » Oficina de edição » Treinamento » Introdução\_revisão editorial » Livro...

Ontem

 $\overline{\text{M}}$  Projeto de criação de Oficina de Edição\_extensão.docx<br>
Y: » Documentos administrativos

- VAL Tabelas texto e apendice A.docx<br>VI Documentos » Obras » Pares persuasivos » Originais
- Apendice A.docx<br>
Documentos » Obras » Pares persuasivos
- Apendices B e C\_rev. Denise.docx<br>
Documentos » Obras » Pares persuasivos

Pares persuasivos\_rev. Denise.docx<br>
Documentos » Obras » Pares persuasivos

Aula 9 - Revisão de provas Universidade do Livro.docx<br> $\sum_{z}$  > \_DOCUMENTOS PRODUÇÃO > REVISÃO

Checklist\_jul. 2023.docx » DOCUMENTOS PRODUÇÃO » REVISÃ

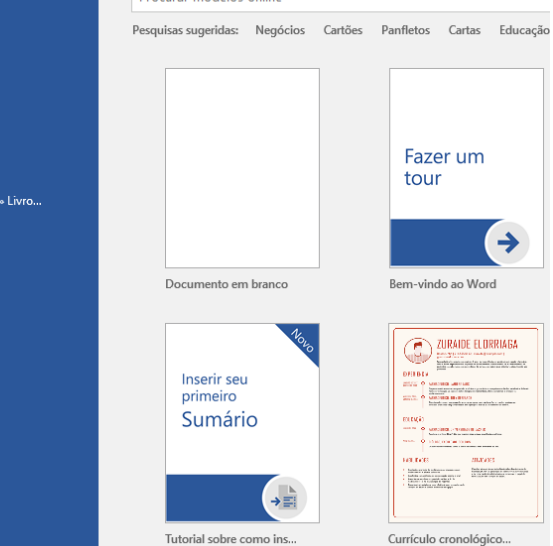

Procurar modelos online

#### artigo machado.pdf - Adobe Acrobat Pro (64-bit)

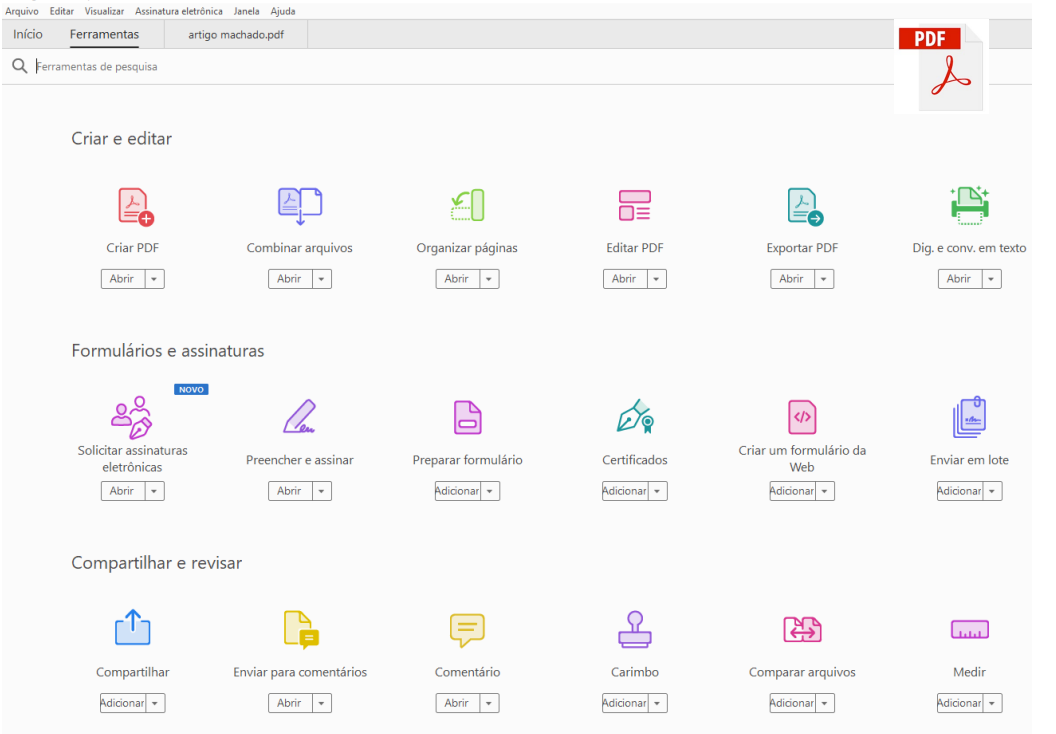

### **Editor de texto (Word)**

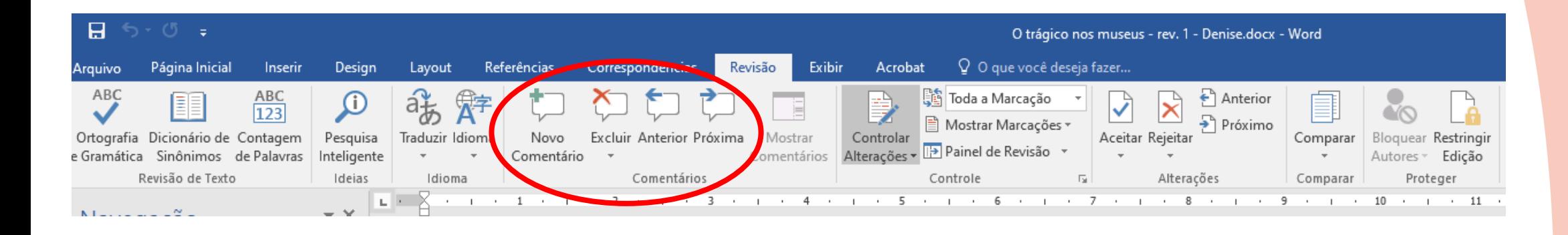

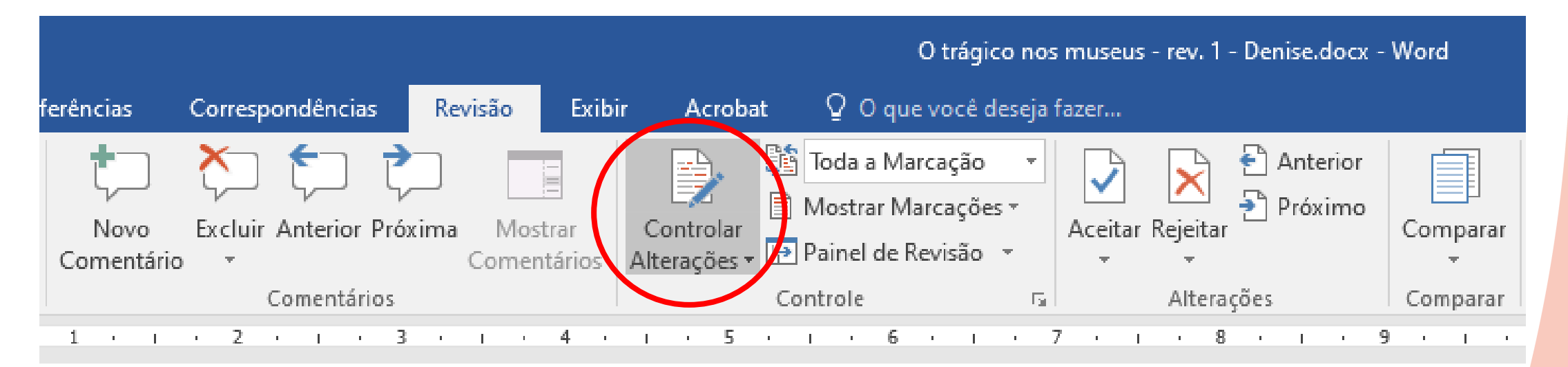

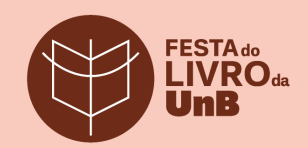

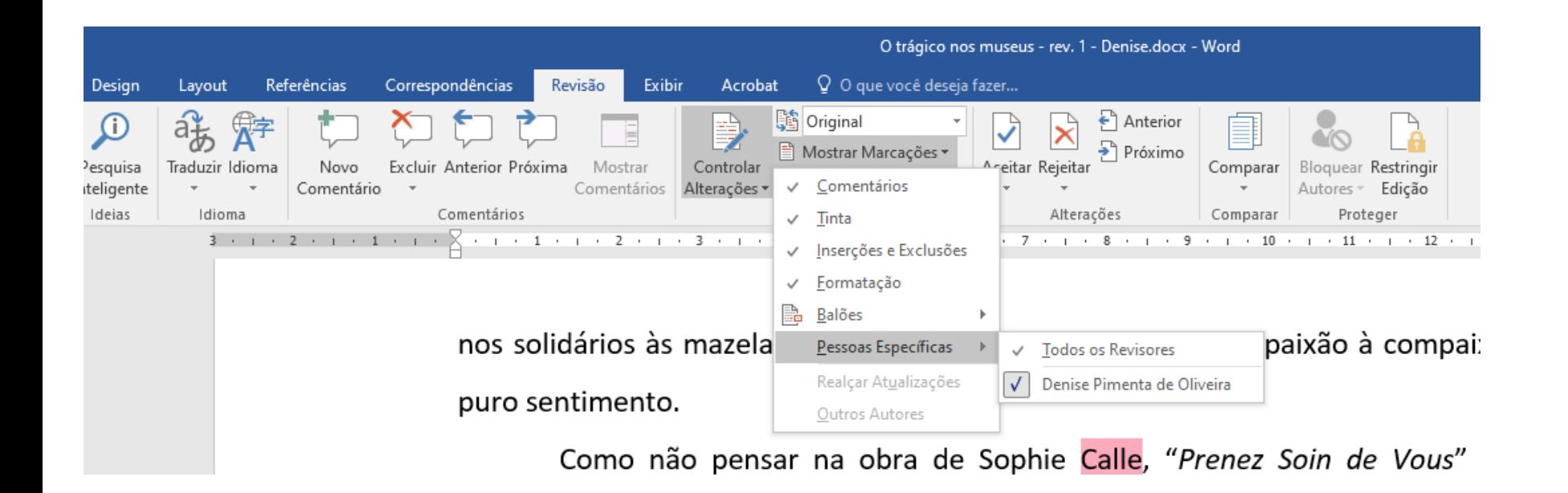

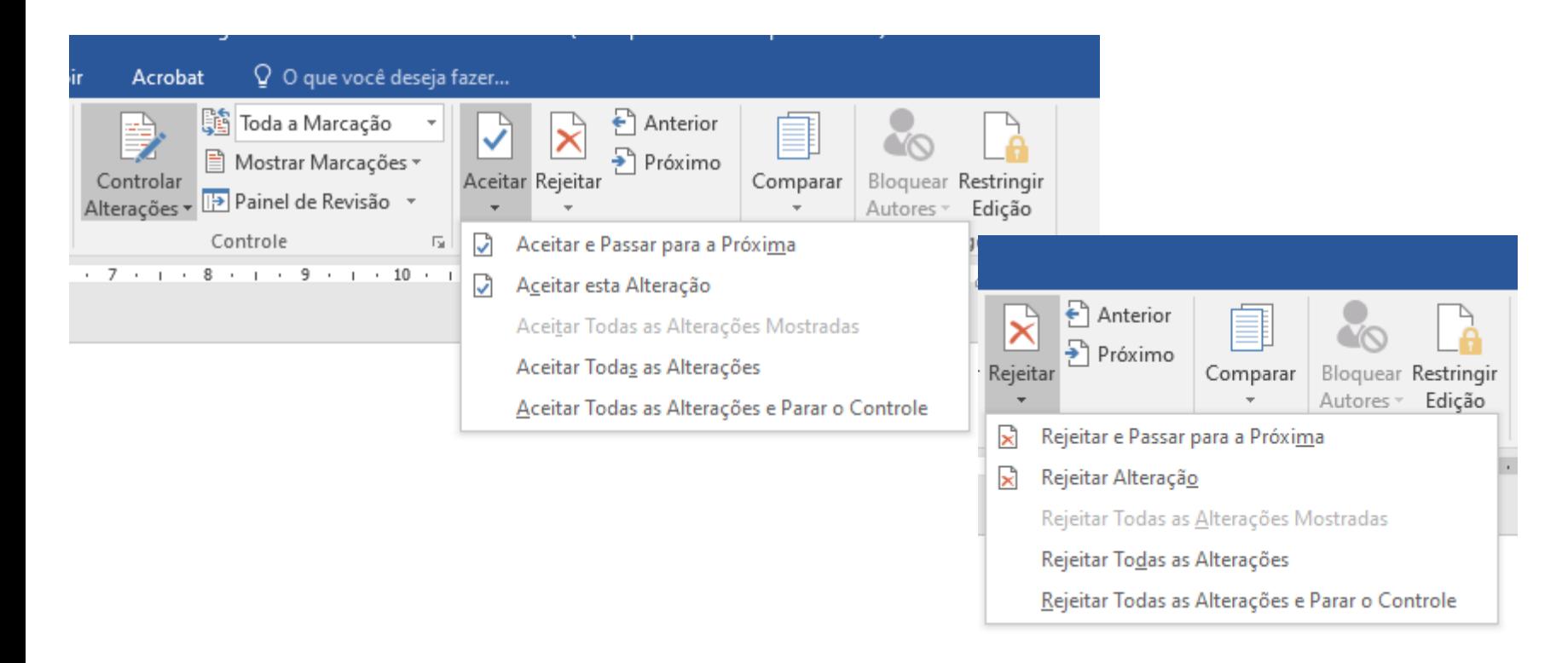

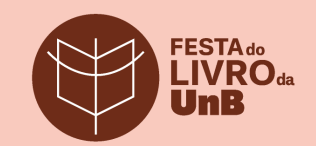

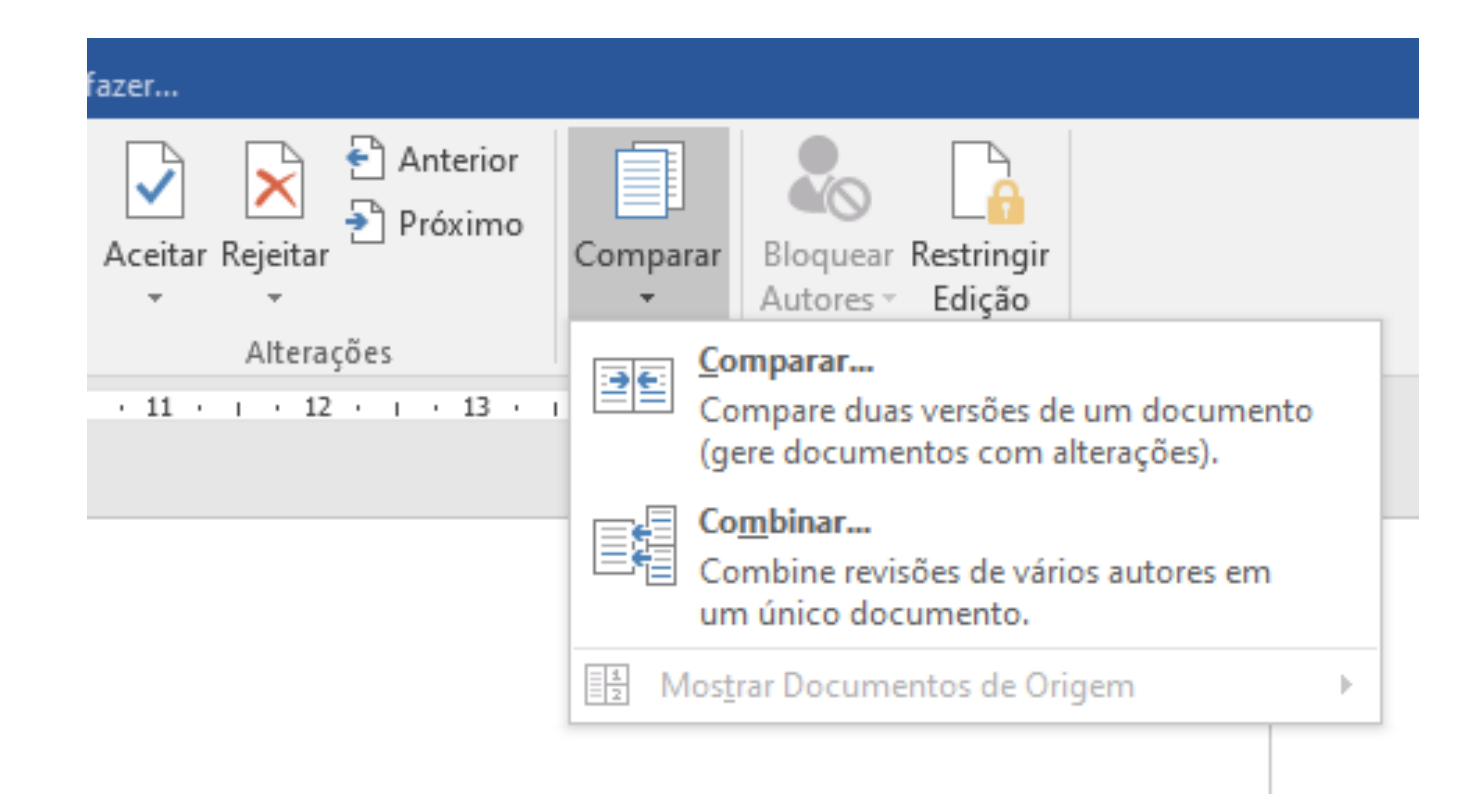

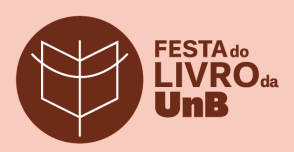

## **Copidesque (***copydesk***) / Preparação de originais**

- Análise prévia Núcleo Editorial
- Leitura crítica comentários para autor/a ou tradutor/a
- Nível de intervenção mais profundo mas depende também do tipo de texto e do papel esperado do/a revisor/a
- Importância do diálogo entre equipe e autor/a ou tradutor/a
- Aplicação de estilos, normalização e padronização

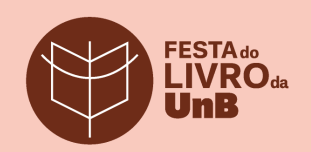

### **Aplicação de estilos**

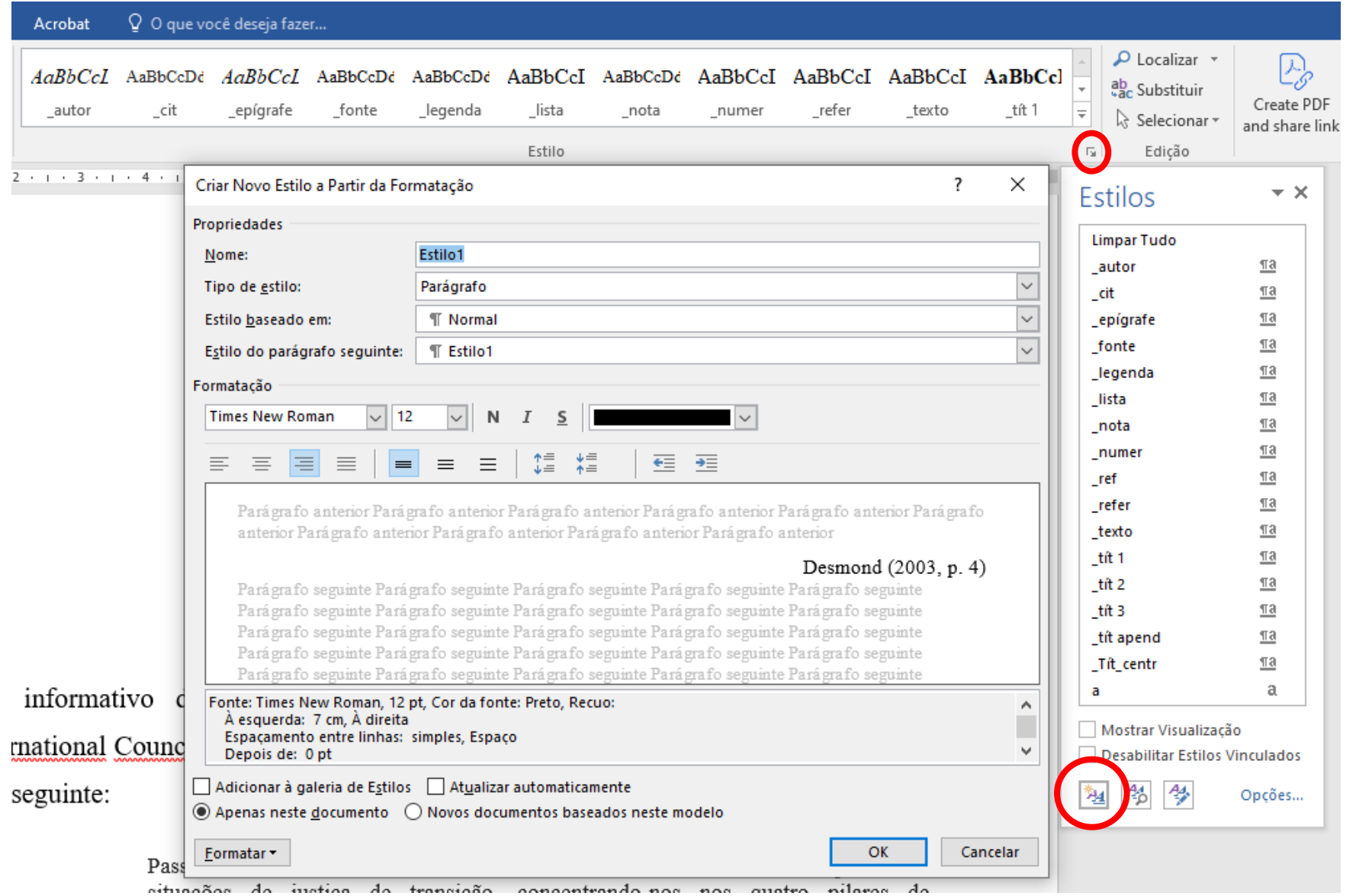

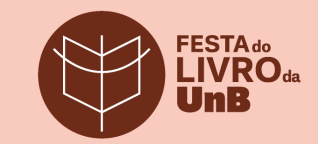

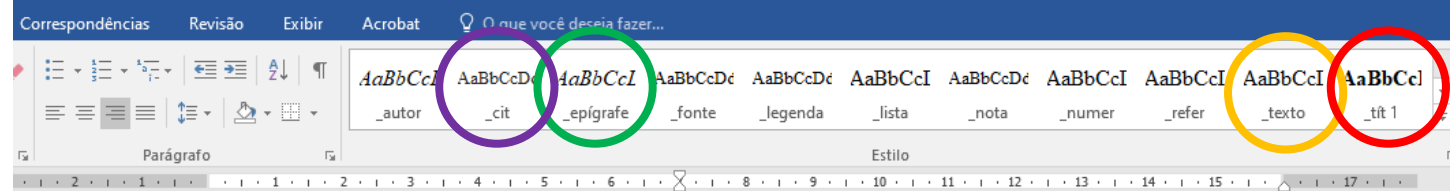

#### Introdução

Documentos são cruciais para nos fazer prestar contas. Eles são indispensáveis dissuasores contra a repetição dessa desgraça e são um poderoso incentivo para dizermos "Nunca Mais". Eles são um poderoso baluarte contra violações de direitos humanos. Devemos nos lembrar do nosso passado para não o repetir. Desmond (2003, p. 4)

No informativo do mês de setembro de 2018 do Human Rights Working Group/International Council on Archives,<sup>4</sup> a conceituada arquivista Trudy Huskamp Peterson escreveu o seguinte:

> Passamos muito das últimas duas décadas falando sobre o uso de arquivos em situações de justiça de transição, concentrando-nos nos quatro pilares de responsabilizar, assegurar a não repetição, conhecer a verdade sobre o que aconteceu e fornecer reparações. Nós olhamos para o passado traumático e antidemocrático de um país, mas exibimos uma confiança frequentemente ingênua de que seu futuro seria mais democrático do que seu regime passado permitiu. Agora, porém, precisamos enfrentar a triste realidade de que alguns países vão na direção oposta, que uma breve experiência de um regime menos repressivo pode ser sucedido pela imposição abruptamente ou por etapas graduais - de uma nova forma repressiva de governo ou novos repressores com um ressurgimento de uma velha forma de governo. (PETERSON, 2018).

Peterson afirma que, diante dessa situação, os arquivistas deveriam pensar em medidas que protegessem os acervos de países onde a democracia está em risco.<sup>5</sup> As seis sugestões apresentadas pela autora, que incluem a identificação e reprodução dos acervos em risco e

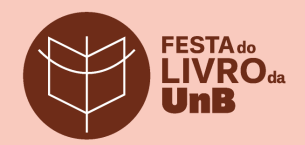

- Uma ou duas manchas de gordura podem acontecer com qualquer um: mas/se vejo  $\mathcal{R}$  |  $\mathcal{R}$ pelo menos cinco, sou levado a crer que o indivíduo tem contato frequente com gordura, e  $\times$ provavelmente vai à noite para o quarto com o chapéu em uma mão e uma vela pingando ma outra. Seja como for, não dá para se manchar de gordura com um cano de gás. Satisfeito?

- Muito engenhoso - eu disse, rindo -, mas já que, como você mesmo disse, não há crime na história e o pior que aconteceu foi a perda de um ganso, tudo parece não passar de um desperdício de energia.

Sherlock Holmes abriu a boca para responder, mas o comissário (peterson entrou  $(CA)$ afobado pela porta, com o rosto vermelho e uma expressão de es panto.  $CA$ 

-Oganso, sr. Holmes, o ganso! - ele arfava.

- Ei! Qual é o problema com o ganso? Ele ressuscitou e saiu voando pela janela da cozinha?

Holmes se virou no sofá para poder ver melhor o rosto perturbado da visita.

- Olhe aqui! Veja o que a minha mulher encontrou no papo dele!

Ele estendeu a mão aberta e nos mostrou uma pedra azul cintilante, um pouco menor que um feijão, mas de tal brilho e pureza que, em contraste com a palma da mão, parecia uma fagulha eletrica faiscando no escuro.

أبامعين

گھ

 $\widehat{\mathcal{E}}$ 

 $\omega$ 

Sherlock Holmes se sentou e soltou um asobio. Meu Deus, Peterson - ele disse -, isso  $MCL$ sim é que é achar um tesouro perdido! Acredito que você saiba o que encontrou.

- Um diamante! Uma pedra preciosa! Corta vidro como se fosse massa.

 $-\acute{E}$  mais que uma pedra preciosa. É *a* pedra preciosa.

- Não vá dizer que é o carbúnculo azul da condessa de Moncar !! - eu exclamei.

- Exatamente. Sei de cor o tamanho e a forma, já que leiofo anúncio sobre o  $\sigma$ desaparecimento dessa pedra (todo dia no Times É incomparável. Não vamos conseguir nem imaginar o preço, mas a recompensa de mil libras não chega a vigésima parte do penço  $\alpha$ de mercado.

## **Revisão de provas**

- Livro diagramado (InDesign)
- Revisão em papel e/ou PDF
- Nível de intervenção
- Considerar especificidade e
	- complexidade da obra
- Importância da parceria entre

equipe de design gráfico e revisão

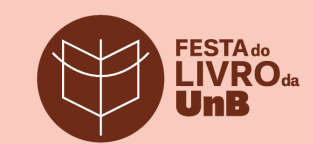

### **Sinais de revisão**

### ABNT NBR 6025:2002 – Revisão de originais e provas

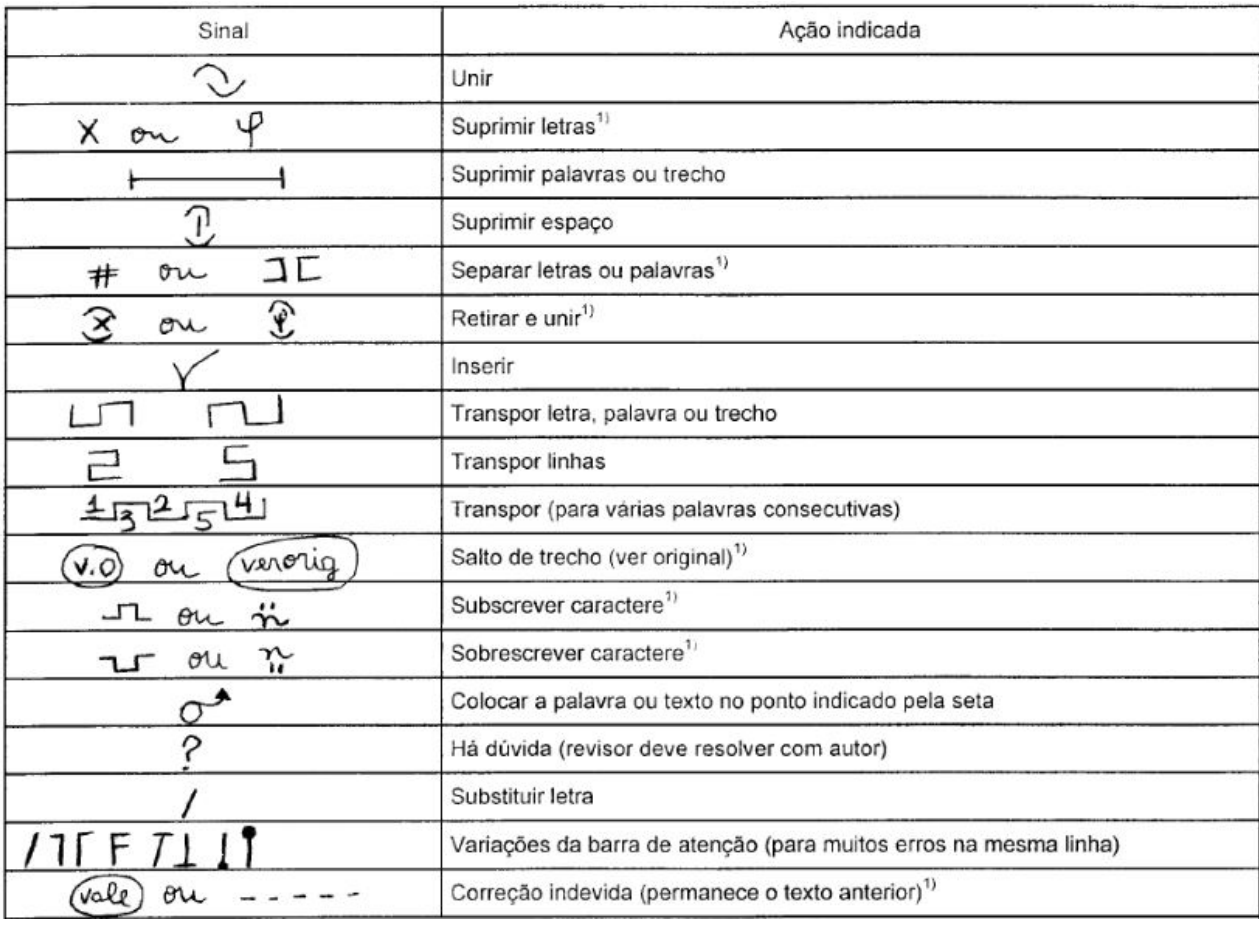

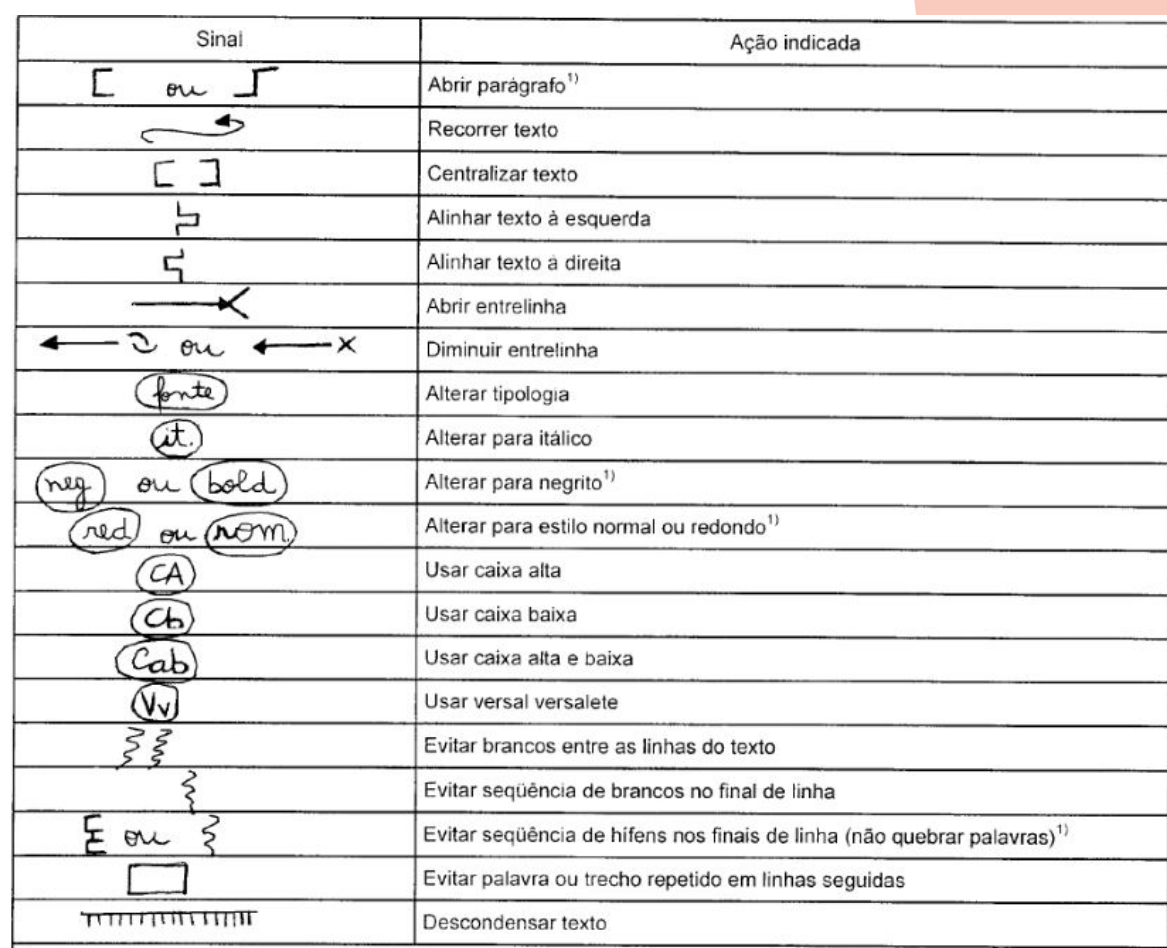

(Texto ou vocábulo sinal de transposição) deslocado e indicar o no local correto onde deve ser in-Serido o trecho. Corrige-se também uma divisão silábica feita indevidamente, indicando a(s) letro (Cb)  $(\!\!\varnothing\!\!\!\beta\!)$ que devem ser reunidas (na própria linha ou na linha seguinte). Em unidades de medida  $(\!\!\overline{c}\!\!\,)$ (Como km2 ou em fórmulas como H2SO3), em que é preciso usar sobrescoritos ou subscritos,  $27253$ deve-se indicar essa forma quando for necessário, na margem.

Sempre que não for possível corrigir o texto por permanecer uma dúvida, deve-se indicar o fato com interrogação na margem e resolver a questão com o autor antes de enviar o texto para emendar. Para substituir letra ou acrescentar sinal, deve-se marcar o loca com a barra e na margem indicar a forma a ser adotada.

As vezes, são feitas correções indevidas. É preciso, então, indicar que o texto original permanece: isso é feito com a anotação "vale" e pelo tracejado que destaca o local. Há também **NOX** sinais próprios para indicar que deve ser aberto parágrafo. Muitas vezes é preciso recorrer o [ texto; para isso usa-se o sinal apropriado. Da mesma forma, deve ser indicado quando é preciso

linhar o texto à direita, ou

 $-1$ 

centralizar o texto.

alinhar o texto à esquerda

Sempre deve ser indicado, com os sinais adequados, que estilo deve ser alterado, isto palavras que devem ser grafadas em/negrito) fitálico ou em estilo normal, também conhecido (Como redondo Ino jargão editorial. Da mesma forma, devem ser corretamente indicadas as partes onde é necessário aplicar caixa alta (todas em maiúsculas), caixa baixa (TODAS) em minús- (CA culas) ou ambas as formas (letras maiúsculas iniciais e minúsculas no restante da palavra); além (Cab disso, deve-se indicar quando o padrão gráfico a ser usado é o (Versal versalete) (forma em que (Vv todas as letras são maiúsculas, mas apenas a inicial tem altura maior).

Faz parte do trabalho de revisão, y também, indicar quando há brancos pelo meio do texto, formando claros indesejáveis, o que faz a página perder em facilidade de leitura, e o mesmo tempo criando espaços que não \ 4 têm nenhuma função de comunicar. As vezes, por causa da diagramação da página, aparecem locais onde as palavras se repetem, as vezes. então, é preciso indicar para que isto seja alterado. Outro detalhe que o revisor/as vezes.

#### **DOM CASMURRO CAPÍTULO PRIMEIRO** Do TÍTULO

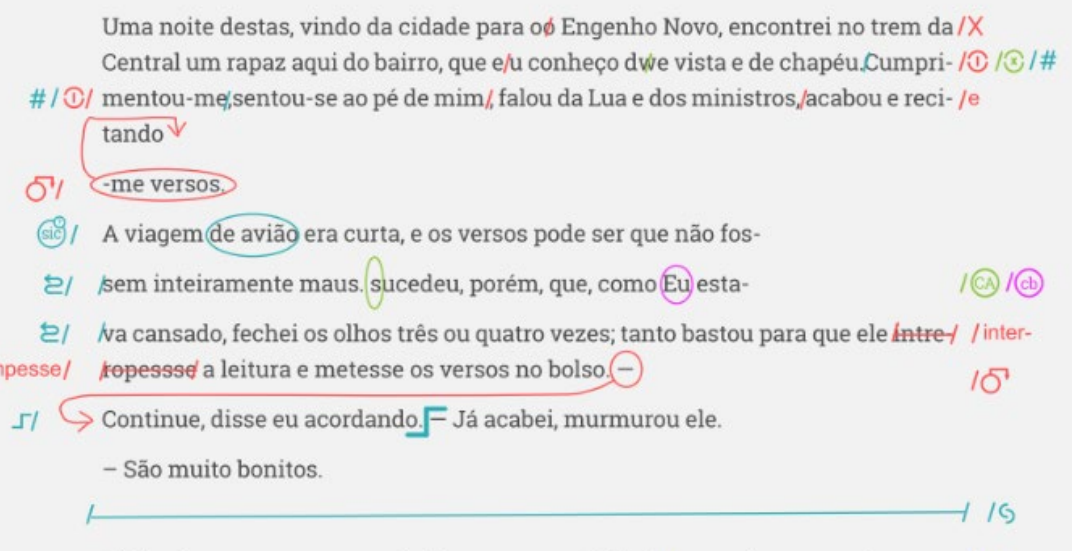

Vi-lhe fazer um gesto para tirá-los outra vez do bolso/mas não passou do gesto; / $\odot$ estava amuado. No dia s/e/g/u/i/n/t/e entrou a dizer de mim nomes feios, e acabou alcunhando-me dom Casmurro/Os vizinhos, que não gostam dos meus hábitos reclusos e calados, deram curso à alcunha, que afinal pegou. Nem por isso me zanguei. Contei a estória aos amigos da cidade, e eles, por graça, chamam-me C/ assim, alguns em bilhetes/"Dom Casmurro, domingo vou jantar com você!

Fonte: http://machado.mec.gov.br/images/stories/pdf/romance/marm08.pdf

### **Revisão de provas em PDF**

ser preservado, organizado e divulgado por meio de ações educativas e é um espaço privilegiado para a conscientização da sociedade sobre sua história, não apenas por se tratar do conhecimento do passado, mas porque esse passado também nos informa sobre o nosso presente e o nosso futuro.

As ações do governo brasileiro no período entre 2019 e 2022 demonstraram que os temores da autora deste livro não eram infundados quanto à proteção dos arquivos do período da ditadura militar de 1964 e  $\theta$  acervo produzido e acumulado pela Comissão Nacional da Verdade. A principal ameaça foi, justamente, contra o Arquivo Nacional, custodiador do acervo da CNV, das mudanças na direção do órgão, passando pela perseguição aos servidores e até encorajando decisões judiciais obrigando o AN a "ocultar" trechos do relatório final da CNV com nomes de agentes da repressão.

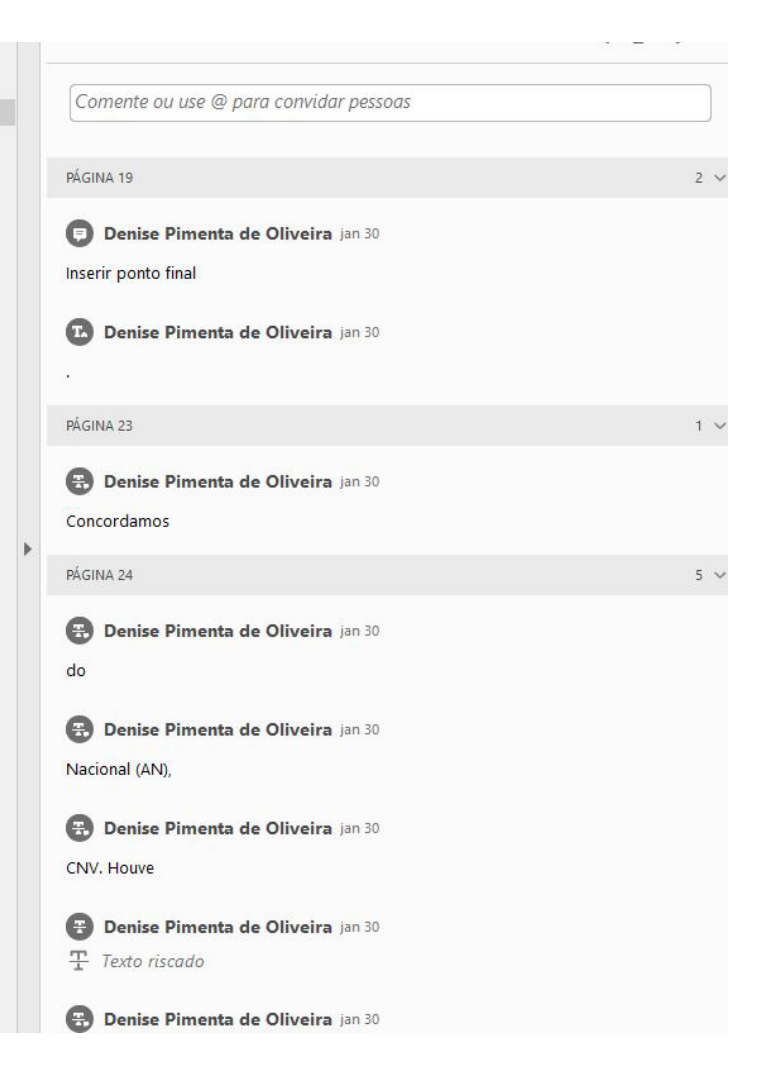

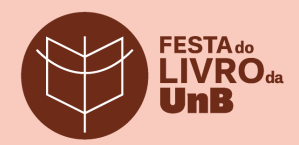

## **Revisão de prova em PDF**

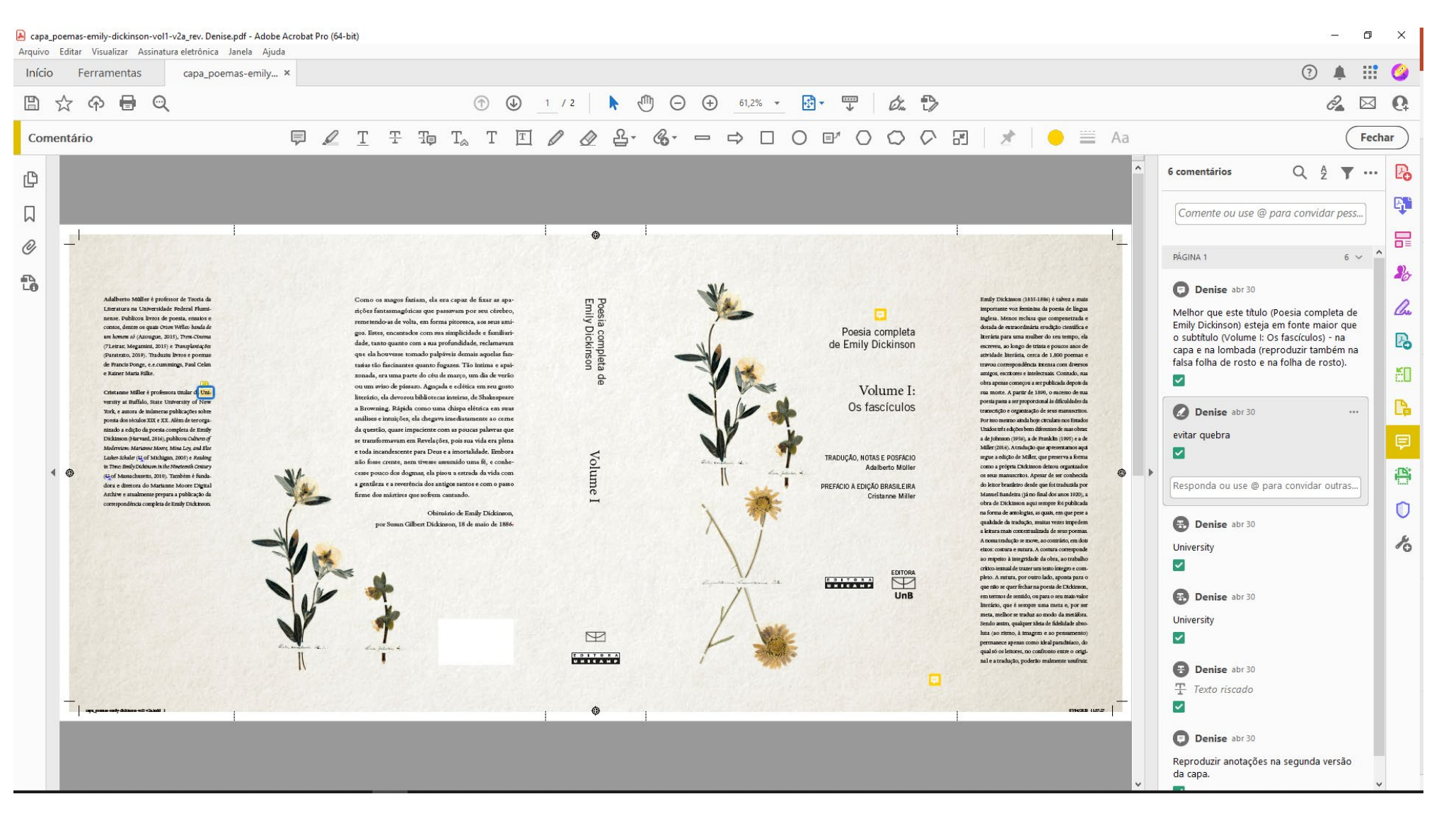

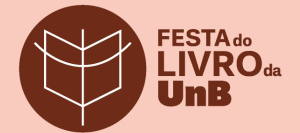

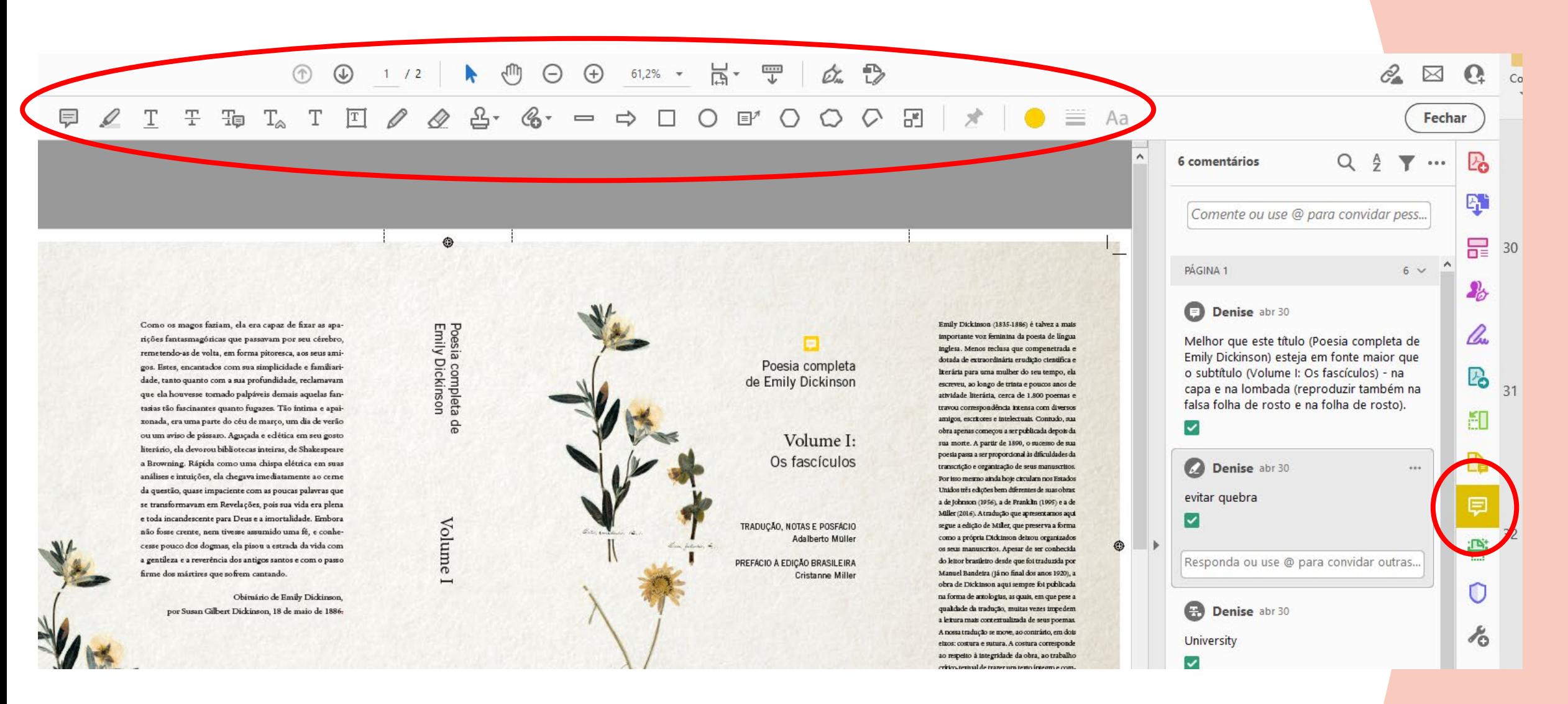

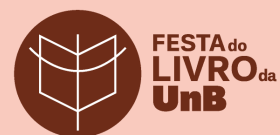

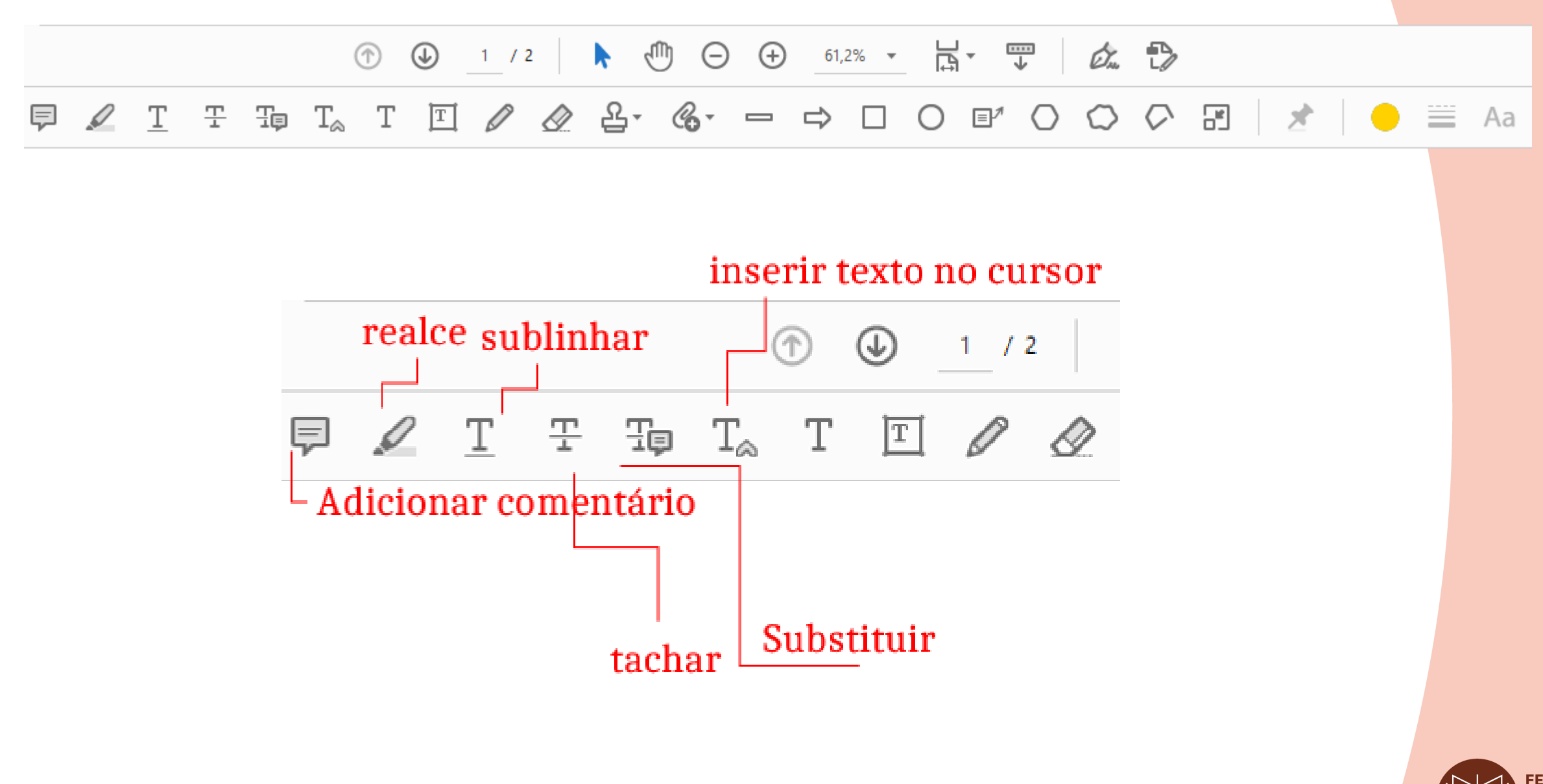

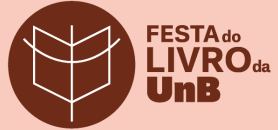

#### $\cdots$

 $\wedge$ 

Adalberto Müller é professor de Teoria da Literatura na Universidade Federal Fluminense. Publicou livros de poesia, ensaios e contos, dentre os quais Orson Welles: banda de um homem só (Azougue, 2015), Trem-Cinema (7Letras; Megamini, 2015) e Transplantações (Paratexto, 2019). Traduziu livros e poemas de Francis Ponge, e.e.cummings, Paul Celan e Rainer Maria Rilke.

Cristanne Miller é professora titular da University at Buffalo, State University of New York, e autora de inúmeras publicações sobre poesia dos séculos XIX e XX. Além de ter organizado a edição da poesia completa de Emily Dickinson (Harvard, 2016), publicou Cultures of Modernism: Marianne Moore, Mina Loy, and Else Lasker-Schuler (U of Michigan, 2005) e Reading in Time: Emily Dickinson in the Nineteenth Century (U of Massachusetts, 2010). Também é fundadora e diretora do Marianne Moore Digital Archive e atualmente prepara a publicação da correspondência completa de Emily Dickinson.

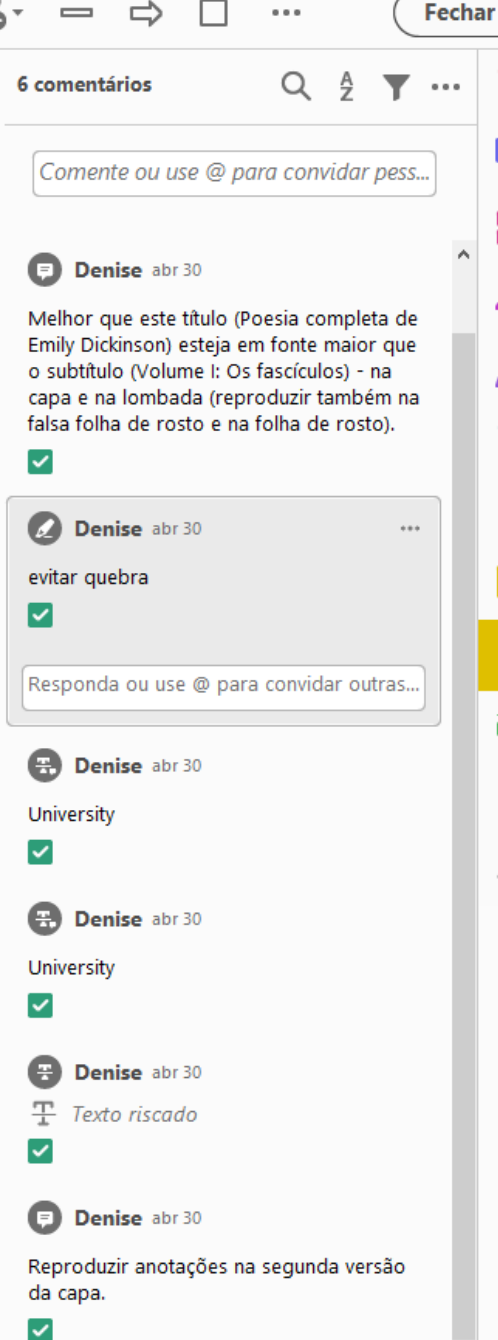

Ľò

q,

品

 $\textbf{P}_{\!\!\scriptscriptstyle\mathcal{O}}$ 

lho

Po

ĚП

r

 $\triangledown$ 

侵

0

 $\lambda_{\rm O}$ 

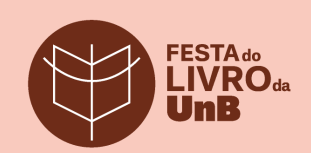

**CE main** 

### Checklist de revisão de provas

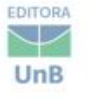

#### Checklist - revisão de prova/boneca

#### Capa

Título e subtítulo Nome do/a autor/a Natureza da autoria (autor/a, organizador/a, editor/a, tradutor/a) Nº da edição/reimpressão

Logos (EDU e outras - coedição, coleção, etc.)

Orelhas - ordem (1ª e 2ª orelhas)/texto/alinhamento/ espaçamento

Quarta capa - texto/alinhamento/espacamento

ISBN (código de barras)

#### Lombada

Texto descendente

Nome do/a autor/a

Titulo

Logo EDU - lombada e expediente (e outras)

#### Falsa folha de rosto

Titulo

#### Expediente

Ver modelo Verificar se há conselho do coeditor

#### Folha de rosto

Título e subtítulo Nº da edição/reimpressão Nome do/a autor/a Nome do/a tradutor/a Logos (EDU e outras)

Folha de créditos

Ver modelo Conferir nomes da equipe - (incluir Assistência Editorial) Verificar se há copyright da edicão original Copyright da EDU

Título original da obra

Créditos do coeditor

Dados de reimoressão/edição

Ficha catalográfica - conferir título e subtítulo; nome do/a autor/a; nº de páginas; ISBN; ano de publicação; nº da edicão/reimpressão.

#### Elementos pré-textuais (nesta ordem)

Errata Dedicatória

Endereco

Agradecimentos

#### Epígrafe

Lista de ilustrações (lista própria para cada tipo) conferir: nº de páginas; títulos (e respectiva numeração)

Lista de tabelas/quadros (lista própria para cada tipo) conferir: nº de páginas; títulos (e respectiva numeração)

Lista de abreviaturas e siglas - verificar se correspondem ao uso das siglas e abreviaturas no texto

#### Lista de símbolos

Sumário - conferir: nº de páginas: títulos e subtítulos (e respectiva numeração); nomes dos/as autores/as dos capítulos

#### Cabeço

Alinhamento (1ª e última linha)

Títulos correntes (capítulo/obra/autor/a)

Numeração de páginas (apenas a partir da 2ª página após sumário; sem número na página de abertura do capítulo)

#### EDITORA  $\searrow$ UnB

#### Miolo

Apresentação - se for escrito pelo/a autor/a Prefácio - se for escrito por terceiro Padronizar epígrafes em abertura de capítulo Margens Espacos em branco Abertura de capítulo em página impar Parágrafos Alinhamento do texto e recuos - inclusive bullets Espacamento entre linhas Espacamento entre títulos/subtítulos e texto Numeração dentro do texto - i) ji) iij) - e separada do  $texto - 1$  2 3 ou a) b) c) Travessões e hífens In, et al. e apud COM itálico Linhas órfãs e viúvas

Separação silábica/hifenização - repetir hífen na segunda linha em palavras compostas

Não isolar artigo em início de frase no fim da linha

Palavras repetidas em linhas consecutivas

Citações blocadas - fonte menor, espaçamento entrelinha simples, recuo, sem aspas

Trecho traduzido no corpo do texto e original em nota de rodapé

Trechos/termos em língua estrangeira em itálico

Legenda - TODAS acima das figuras, tabelas, quadros e gráficos // (Figura x: Título) // sem ponto final após título // centralizada

Fonte - abaixo das imagens; fonte menor que a do texto; alinhada à imagem

Nitidez e alinhamento das imagens

Quadros e tabelas (ver diferença entre os dois) - linhas separadoras // alinhamento do texto

Ordem da numeração de figuras, quadros, tabelas e gráficos

Abertura e fechamento de aspas e parênteses

[...] em vez de (...)

Substituir "acima" e "abaixo" por "anteriormente" e "a seguir'

#### Notas de rodapé

Traco separador Ordem da numeração (e reinício a cada capítulo) Tamanho da fonte e entrelinha Alinhamento Número após a pontuação no texto Correspondência entre nota e indicação no texto Idem; ibidem; op. cit.

#### Referências/bibliografia

Itálico nos títulos Nomes dos/as autores/as em caixa alta Separação dos nomes dos autores por ponto e virgula NÃO usar traco para substituição de nome de autor Ordem alfabética Espaçamento entrelinha Tirar "editora" Editora Universidade de Brasília (NÃO da Universidade) (ed.). / (org.). / (coord.). Sem < > nos endereços eletrônicos Data de acesso (Acesso em: dia mês (abreviado) ano)

#### Elementos pós-textuais

Posfácio Referências Glossário Apêndice (elaborado pelo autor / APÊNDICE A - Título) Anexo (não elaborado pelo autor / ANEXO A - Título) Índices - conferir Colofão - fonte, tipo de papel e formato (miolo e capa); Logo da ABEU

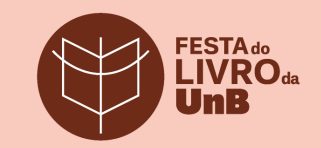

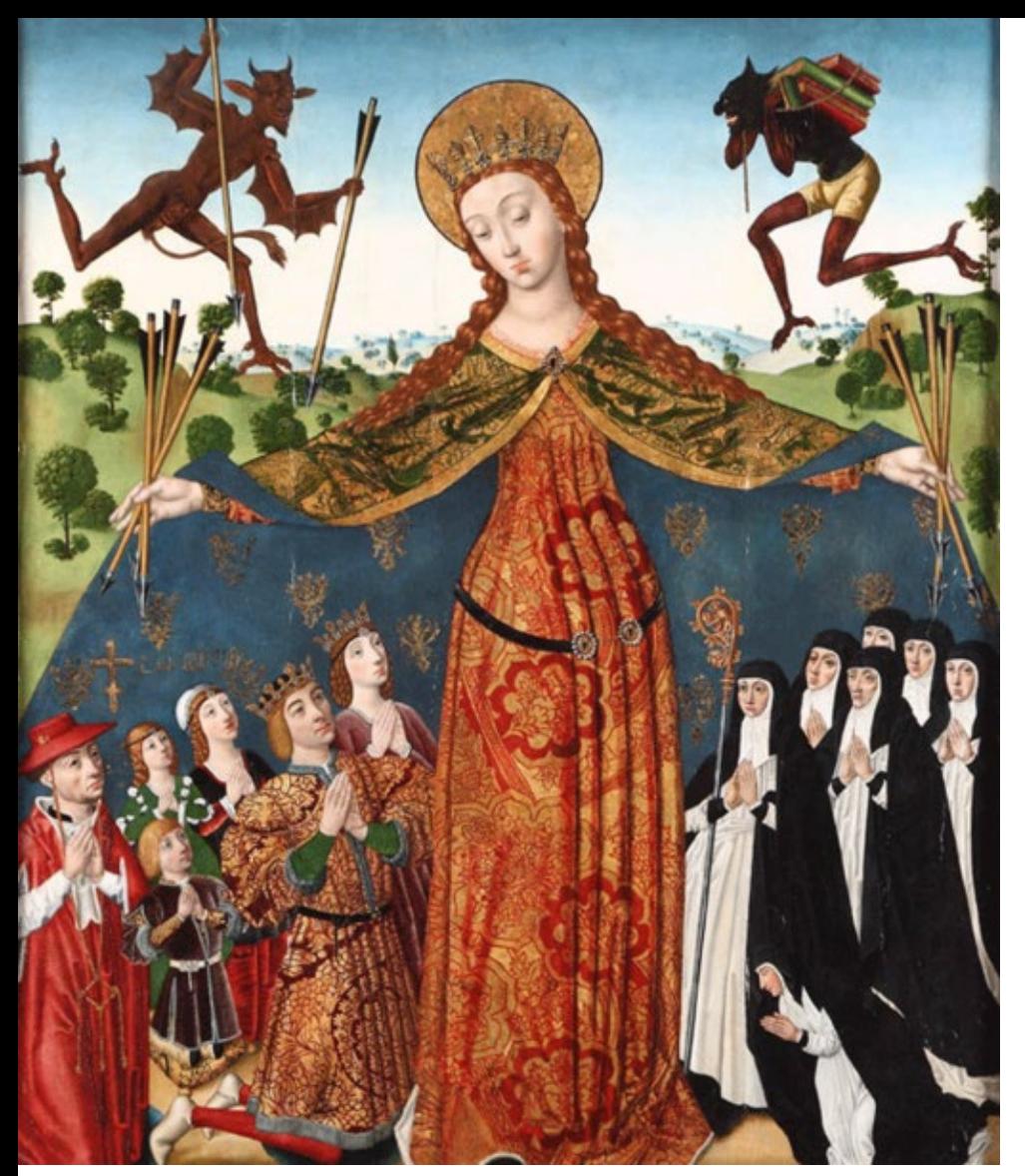

A Virgem da Misericórdia com os Reis Católicos e sua família (Diego de la Cruz)

## **E os erros?**

### Titivilus (séc. XIV)

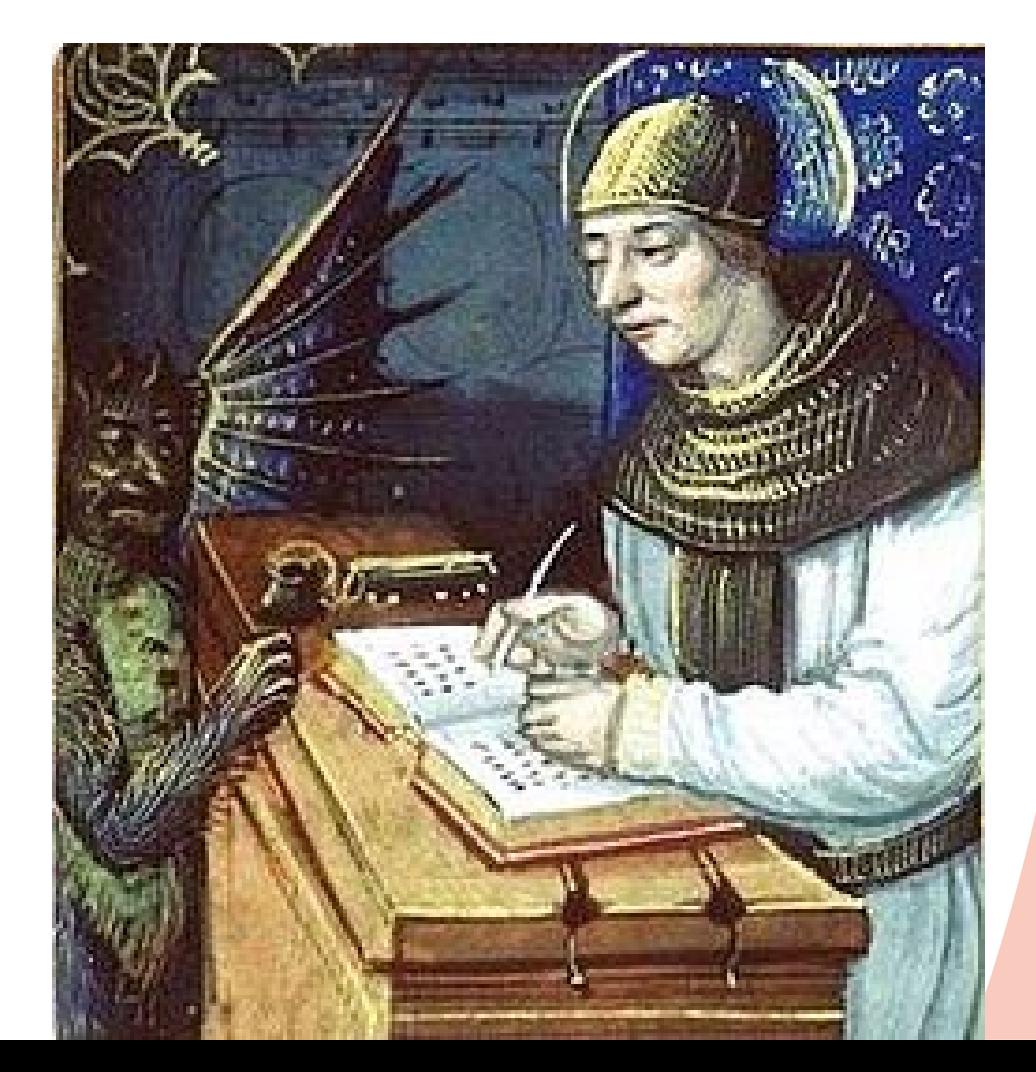

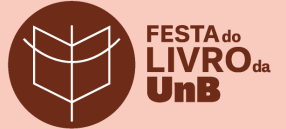

## **Erros comuns na revisão de provas**

Gralhas

Qualquer erro tipográfico

### Pastéis

Inversão de sinais, letras, sílabas, palavras, linhas ou trechos ou erro tipográfico produzido no momento da correção de outro erro

### Piolhos

Duplicação indevida de caracteres ou pequeno erro tipográfico que escapa da revisão

### Saltos

Omissão de sinais, letras, sílabas, palavras, linhas ou trechos

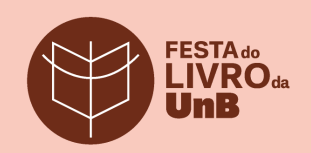

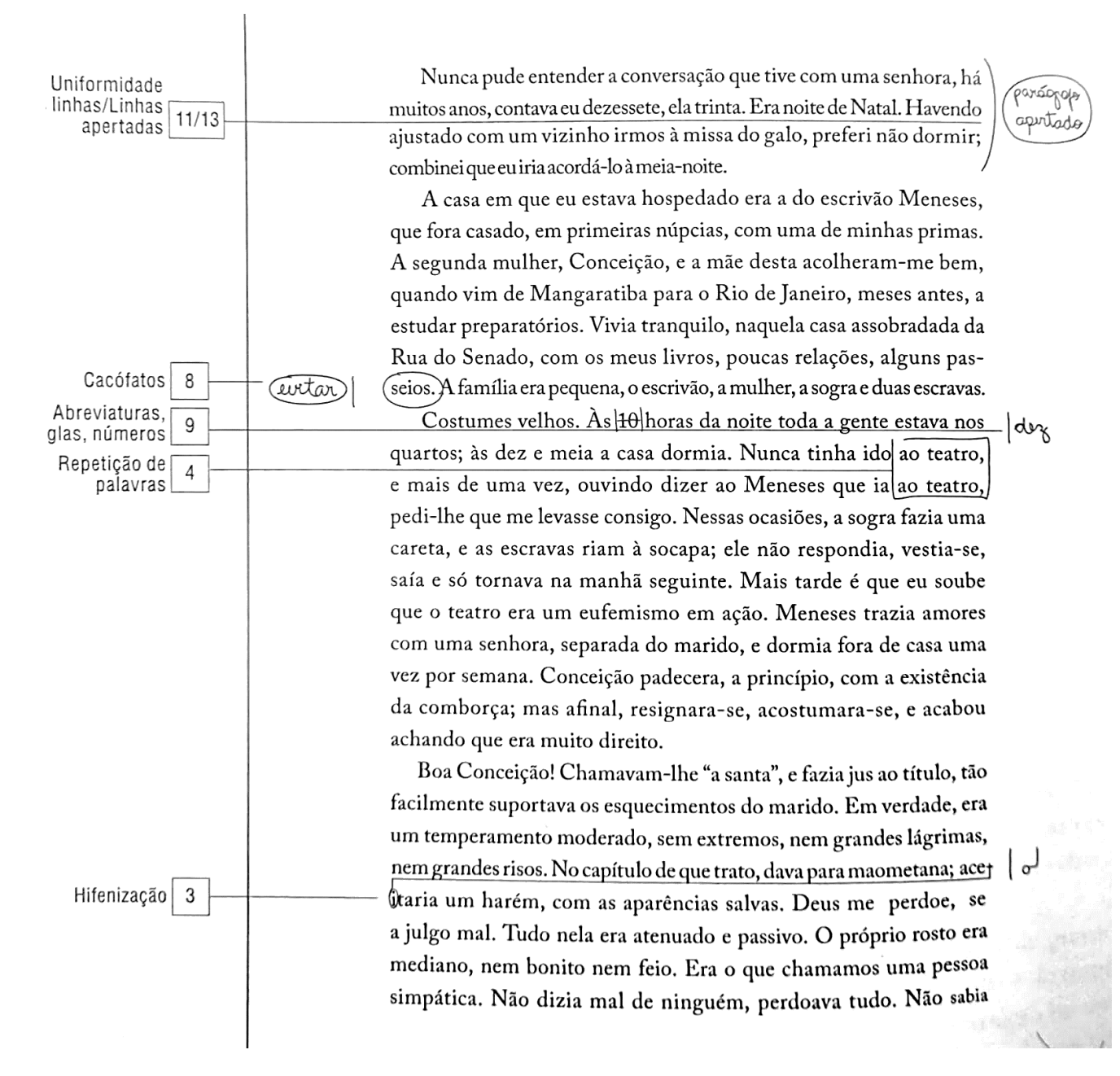

Fonte: Manual de Editoração e Estilo (Plínio Martins Filho)

odiar; pode ser até que não soubesse amar.

Naquela noite de Natal foi o escrivão ao teatro. Era pelos anos de 1861 ou 1862. Eu já devia estar em Mangaratiba, em férias; mas fiquei até o Natal para ver "a missa do Jgalo na/Corte". A família recolheu-se à hora do costume; eu meti-me na sala da frente,/vestido/e/pronto. Dali passaria ao/corredor/da entrada  $\frac{1}{2}$ e/sairia/sem/acordar ninguém. Tinha três chaves a porta; uma estava com o escrivão, eu levaria outra, a terceira ficava em casa.

Guisa

 $\begin{bmatrix} 1 \\ 1 \end{bmatrix}$ 

 $(v)$ 

(ólā)

1 Viúva ou forca

6 Caminhos

12 Linhas frouxas

3 Hifenização

10 Linha curta

5 Uniformização

tipográfica

2 Órfã

- Mas, Sr. Nogueira, que fará você todo esse tempo? perguntou-me a mãe de Conceição.

- Leio, D. Inácia.

Tinha comigo um romance, Os Três Mosqueteiros, velha traducão creio do Jornal do Comércio. Sentei-me à mesa que havia no centro da sala, e à luz de um candeeiro de querosene, enquanto a casa dormia, trepei ainda uma vez ao cavalo magro de D'Artagnan e fuime às aventuras. Dentro em pouco estava completamente ébrio de Dumas. Os minutos voavam, ao contrário do que costumam fazer, quando são de espera; ouvi bater onze horas, mas quase sem dar por elas, um acaso. Entretanto, um pequeno rumor que ouvi dentro veio acordar-me da leitura.

Eram uns passos no corredor que ia da sala de visitas à de jantar; levantei a cabeça; logo depois vi assomar à porta da sala o vulto de Conceit (cão.

- Ainda não foi? - perguntou ela.

- Não fui, parece que ainda não é meia-noite.

 $\sim$ Que paciêncial

Conceição entrou na sala, arrastando as chinelinhas da alcova. Vestia um roupão branco, mal apanhado na cintura. Sendo magra, tinha um ar de visão romântica, não disparatada com o meu livro de aventuras. Fechei o livro; ela foi sentar-se na cadeira que ficava defronte de mim, perto do canapé. Como eu lhe perguntasse se a havia acordado, sem querer, fazendo barulho, respondeu com presteza:

-Não! qual! Acordei por acordar.

Fitei-a um pouco e duvidei da afirmativa. Os olhos não eram)

## **Um erro tipográfico célebre**

Não deixo esse prefacio, porque a affeição do mea defunto amigo a tal extremo lhe cagára o juizo que não viria a ponto reproduzir aqui aquella saudação inicial. A recordação só teria valor para mim. Baste aos curiosos o encontro casual das datas, a daquelle, 22 de Julho de 1864, e a deste.

Rio, 22 de Julho de 1900.

MACHADO DE ASSIS.

Prefácio de *Poesias completas* de Machado de Assis (Livraria Garnier, 1902)

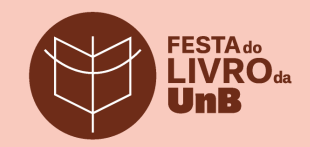

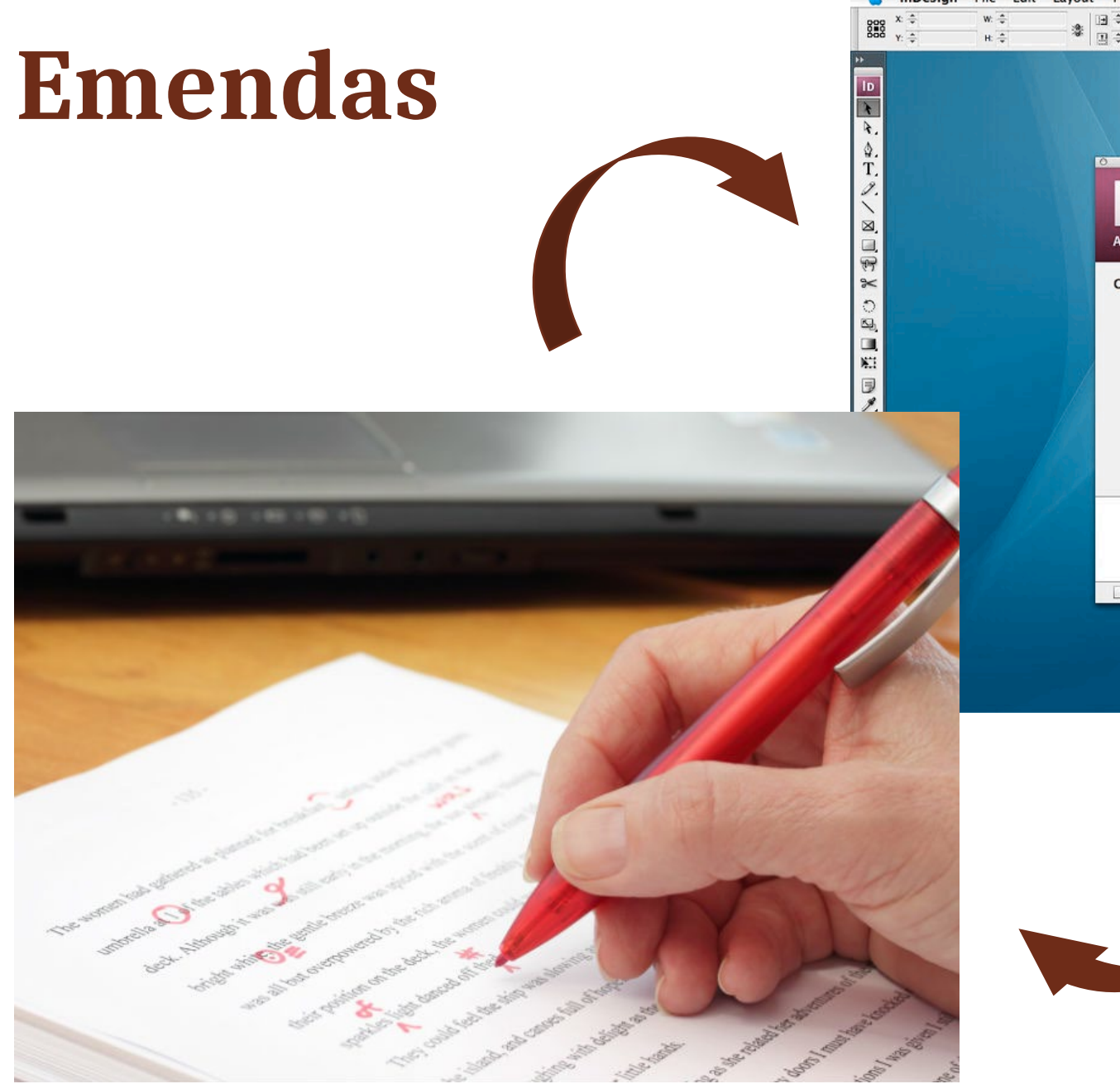

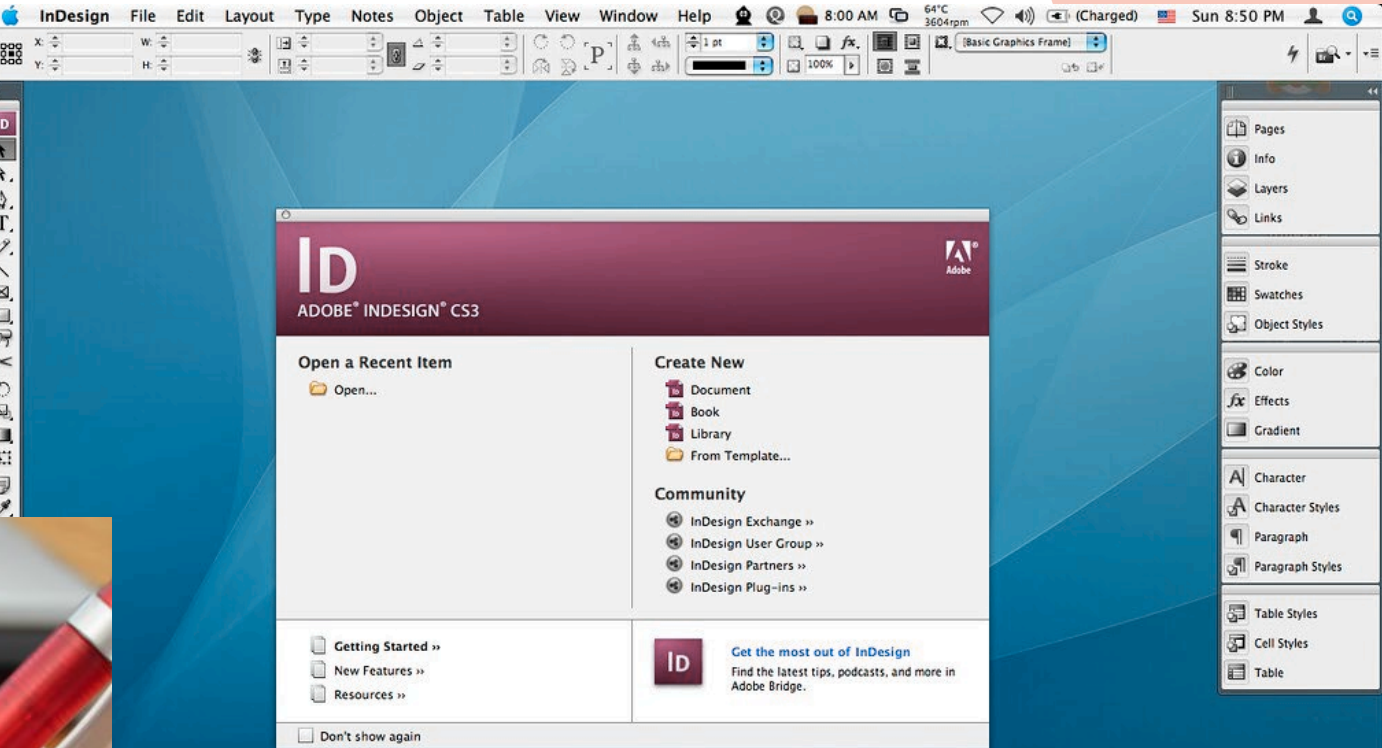

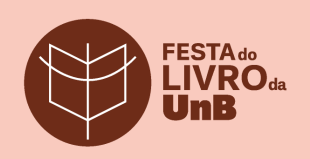

## **Revisão de boneca/boneco**

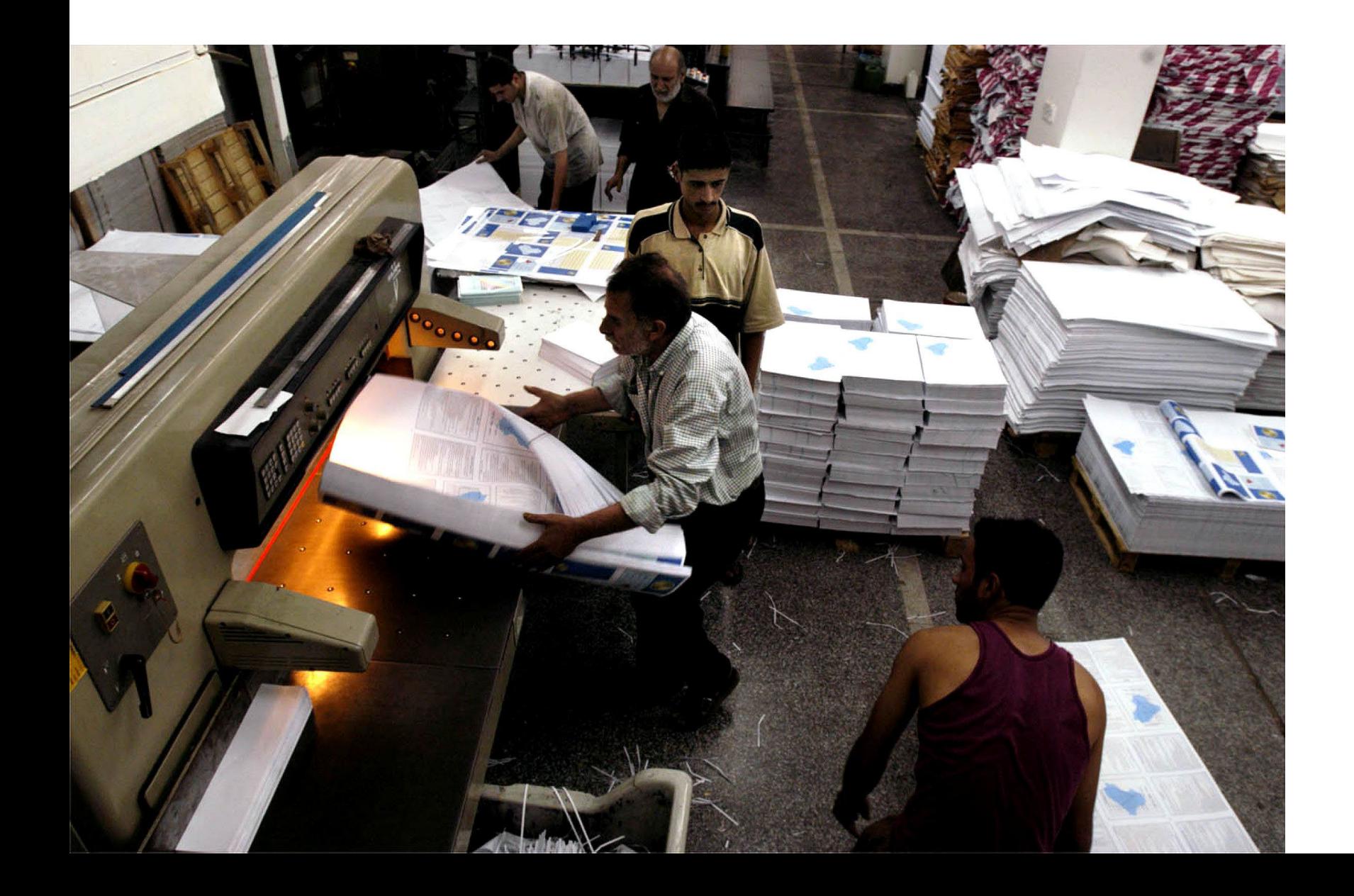

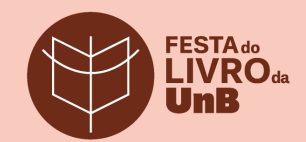

## **Boas práticas**

- Diálogo constante membros da equipe; equipe e autores/as
- *Checklists*
- Estabelecimento de padrões para revisão
- Aprimoramento do fluxo editorial e dos processos de edição
- Capacitação constante
- Conhecimento das ferramentas
- Organização individual de acordo com necessidades e dificuldades

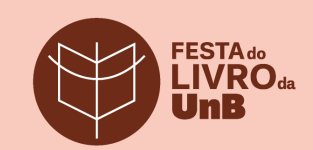

## **Listas de substituições**

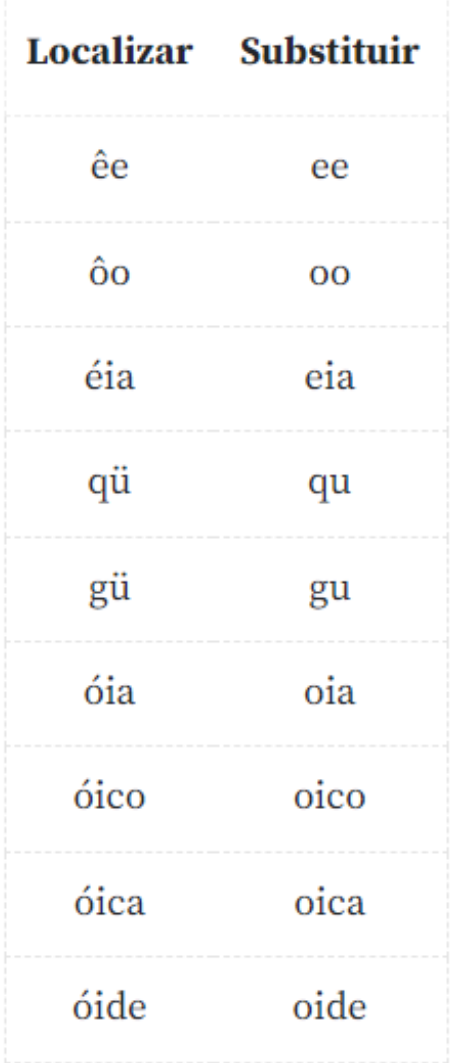

Fonte: Revisão para quê? (revisaoparaque.com)

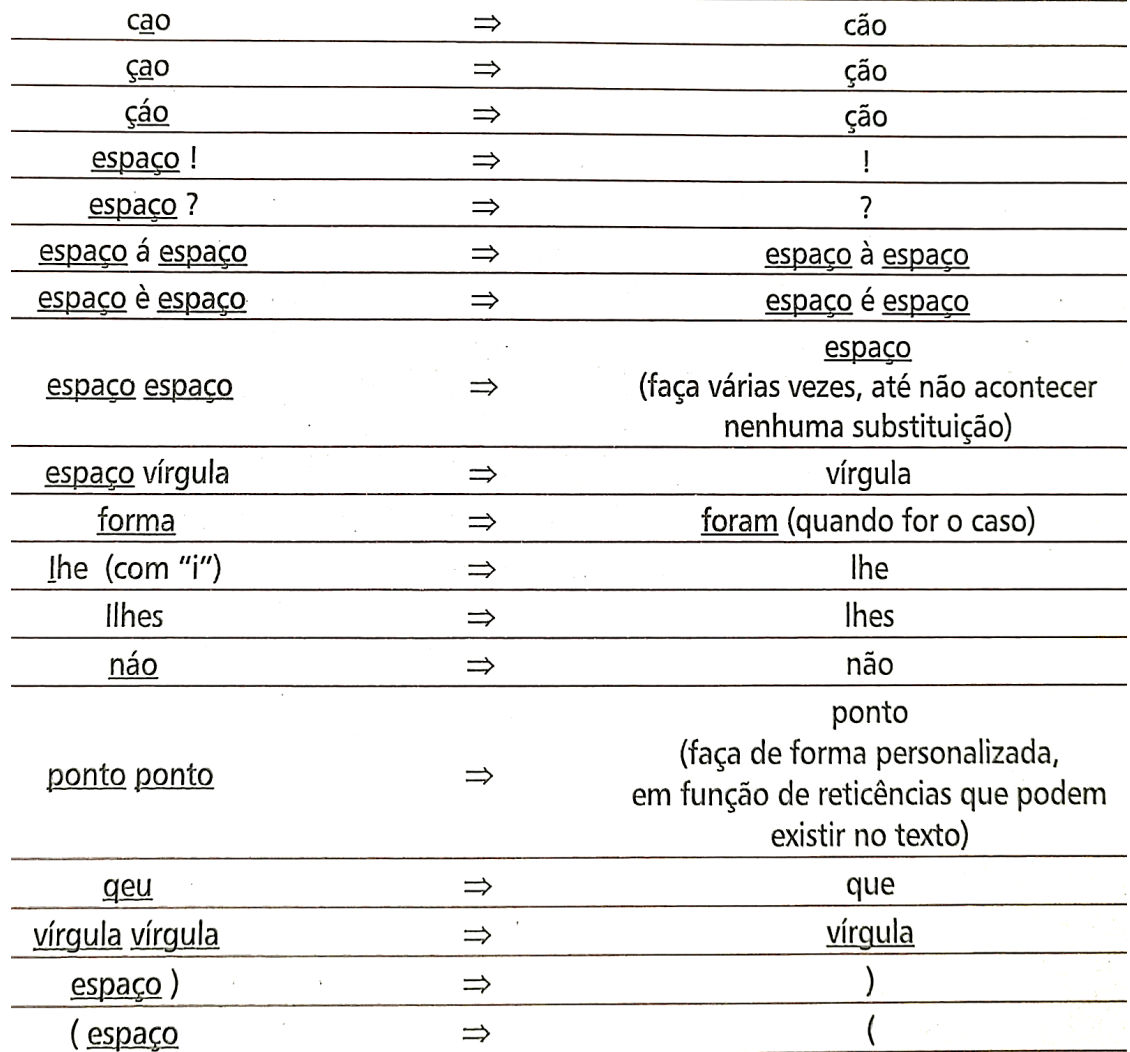

Fonte: *Além da revisão* (Aristides Coelho Neto, 2008, p. 121)

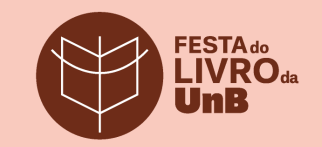

### **Caracteres-curinga**

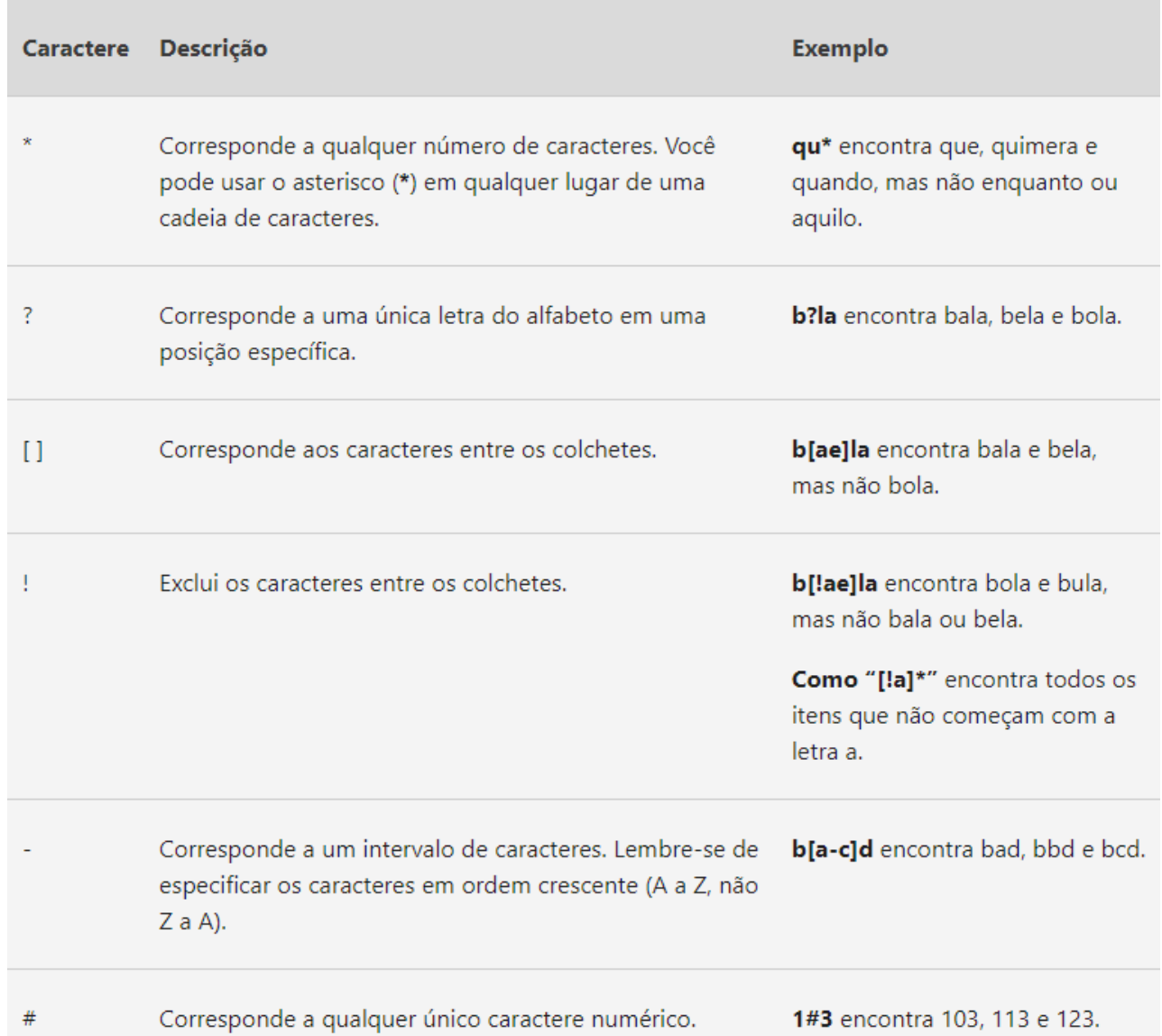

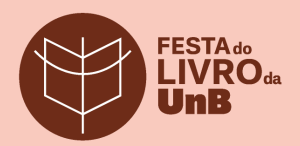

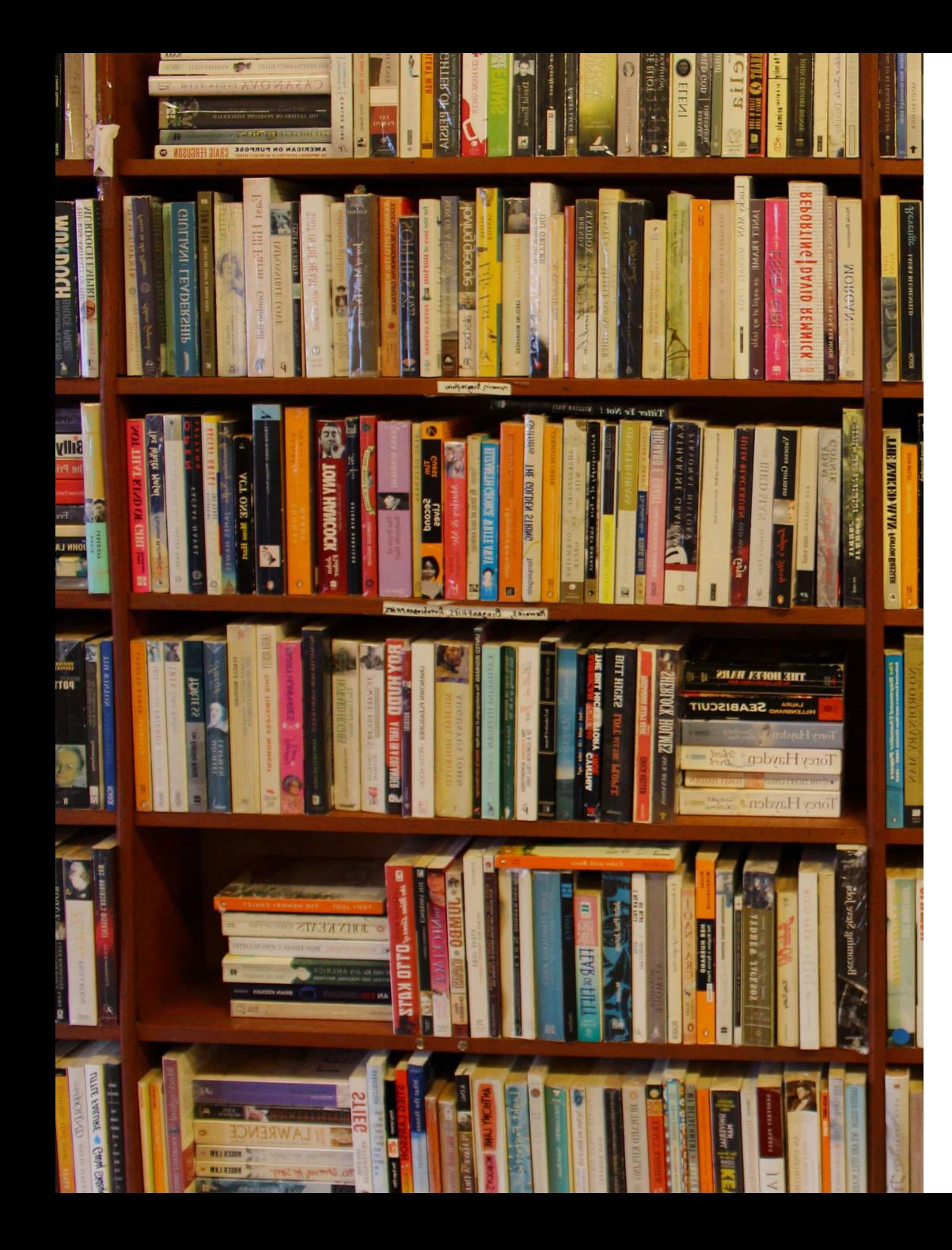

## **Os desafios no trabalho com o livro**

- Leitor x revisor
- O mercado editorial
- O fim do livro?
- O fim do revisor? O presente e

futuro da profissão

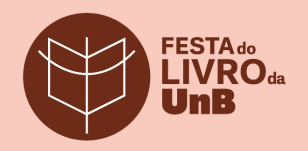

"O livro é como a colher, o martelo, a roda ou a tesoura. Uma vez inventados, não podem ser aprimorados. Você não pode fazer uma colher melhor que uma colher. Designers tentam melhorar, por exemplo, o saca-rolhas, com sucessos bem modestos, e, por sinal, a maioria nem funciona direito. O livro venceu seus desafios e não vemos como, para o mesmo uso, poderíamos fazer algo melhor que o próprio livro. Talvez ele evolua em seus componentes, talvez as páginas não sejam mais de papel. Mas ele permanecerá o que é."

Umberto Eco ("O livro não morrerá")

*Não contem com o fim do livro* (Record, 2010)

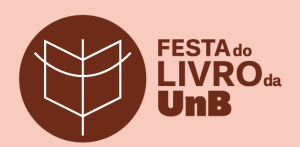

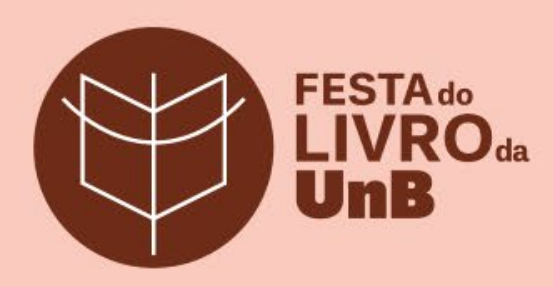

# **Obrigada!**

@editoraunb(O)

 $\sqrt[6]{2}$  contatoeditora@unb.br

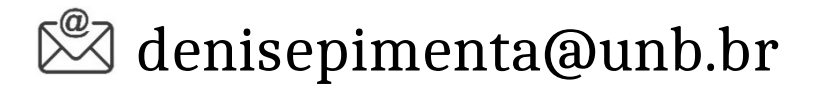